тверждены: Приказом-Генерального директора OcOO «Система Квик Пэй»  $13.07$  do  $\sqrt{10}$ TEDHKA3 No 10

OUICKPAY

#### ПРАВИЛА РАБОТЫ СИСТЕМЫ ПРИЕМА ПААТЕЖЕЙ

Данные Правила определяют единые условия осуществления деятельности по приему Платежей, и устанавливают стандартные права и обязанности Участников Системы приема платежей.

Сторонами Правил являются Оператор платежной системы (Платежная организация) и Платежные агенты. Платежным агентом может стать любой индивидуальный предприниматель или юридическое лицо, заявившие о присоединении к Правилам и подписавшие соответствующий договор присоединения к Правилам, при условии, что данное лицо принимает условия Правил в целом, в соответствии со ст.387 Гражданского кодекса КР.

Каждая из Сторон гарантирует другим Сторонам, что обладает необходимой правоспособностью, а равно всеми правами и полномочиями, необходимыми и достаточными для присоединения к Правилам и исполнения обязательств в соответствии с их условиями.

#### 1. Информация об Операторе платежной системы (Платежной организации)

- 1.1. Оператором платежной системы (совмещает свою деятельность с деятельностью Платежной организации) является Общество с ограниченной ответственностью «Система КвикПэй» (ИНН 01811201010066, ОКПО 27295093, адрес: 720020, Кыргызская Республика, г. Бишкек, ул. Ибраимова 115, каб.34)в лице генерального директора Т.М.Асанова, действующего на основании Устава, Лицензии №3006010615 от "02" июня 2015г. и Лицензии №2007010615 от "02" июня 2015г.
- 1.2. Правообладателем Системы«Quickpay» является Оператор платежной системы (Платежная организация).
- 1.3. Адрес Системы «Quickpay» в сети Интернет: www.quickpay.kg
- 1.4. Телефонный номер Оператора платежной системы (Платежной организации): 996-312-620791
- 1.5. Товарные знаки, логотипы и иная символика Оператора платежной системы (Платежной организации):

#### 2. Термины и определения

- 2.1. Система приема платежей это комплекс отношений, возникающих между Участниками Системы приема платежей в процессе организации и осуществления деятельности по приему Платежей от Плательщиков.
- 2.2. Участник Системы приема платежей лицо, осуществляющее предпринимательскую деятельность, которое установило договорные отношения с Оператором платежной системы (Платежной организацией) и участвующее в деятельности по приему Платежей от Плательщиков. Оператор платежной системы (Платежная организация) для целей Правил также является Участником Системы приема платежей.
- 2.3. Оператор платежной системы (Платежная организация) ОсОО «Система КвикПэй», выполняющие функции координации и обеспечения деятельности Системы приема платежей в целом.
- 2.4. Платежный агент юридическое лицо или индивидуальный предприниматель, заявившее\ий о присоединении к Правилам и подписавшее\ий Договор присоединения к Правилам, при условии, что данное лицо принимает условия Правил в целом, в соответствии со ст.387 Гражданского кодекса КР, а так же заключившее ий с платежной организацией агентский договор об осуществлении деятельности по приему платежей физическими и юридических лиц, в пользу поставщиков товаров, работ и услуг.
- 2.5. Поставщик услуг юридическое лицо, или индивидуальный предприниматель, получающие денежные средства Плательщика за оказываемые услуги(выполняемые работы, реализуемые товары).
- 2.6. Абонент физическое лицо, заключившее с Поставщиком услуг Абонентский договор.
- 2.7. Абонентский договор договор розничной купли-продажи Товаров, возмездного оказания Услуг, выполнения работ.
- 2.8. Плательщик физическое лицо (в том числе Абонент), осуществляющее внесение Платежному агенту Платежа.
- 2.9. Платеж передача денежных средств, совершаемая Плательщиком в пользу Поставщика услуг в целях прекращения обязательства по оплате Услуг (в том числе внесение авансового платежа).
- 2.10. Дополнительное вознаграждение сумма денежных средств в размере, определенном соглашением между Платежным агентом и Плательщиком с учетом ограничений, установленных Оператором платежной системы (Платежной организацией), взимаемая Платежным агентом с Плательщика при приеме Платежа и поступающая в распоряжение соответственно Платежного агента.
- 2.11. Лицевой счет Абонента аналитический счет в системе бухгалтерского учета Поставщика услуг, на котором

 $\mathbf{1}$ 

учитываются операции, связанные с оказанием Услуг (продажей товаров, выполнением работ).

- 2.12. Гарантийный взнос денежные средства, переданные Платежным агентом Оператору платежной системы (Платежной организации), с целью обеспечения исполнения обязательств Платежного агента перед Оператором платежной системы (Платежной организацией).
- 2.13. Гарантийный фонд общая сумма внесенных Платежным агентом гарантийных взносов за вычетом сумм удержанных Оператором платежной системы (Платежной организацией) в соответствии с условиями настоящих
- 2.14. Система «Quickpay» автоматизированная система, обеспечивающая информационное и технологическое взаимодействие между Оператором платежной системы (Платежной организацией), Платежными агентами и Поставщиками услуг при приеме Платежей от Плательщиков.
- 2.15. Клиентская часть Системы «Quickpay» в целях настоящего договора программное обеспечение, установленное на Платежный терминал, позволяющее принимать Платежи через Платежный терминал и передавать информацию о них на сервер Системы «Quickpay».
- 2.16. Платежный терминал устройство для приема Платежным агентом от Плательщика денежных средств, функционирующее в автоматическом режиме без участия уполномоченного лица Платежного агента.
- 2.17. Территория Платежного агента места обслуживания Плательщиков по месту нахождения Платежных терминалов Платежного агента, в которых Платежный агент по поручению Оператора платежной системы (Платежной организации) принимает Платежи.
- 2.18. Личный кабинет Платежного агента раздел web-сервера Системы «Quickpay», содержащий реквизиты Платежного агента, контактную информацию, параметры электронного документооборота, статистику, отчетность и другую информацию, необходимую для исполнения настоящих Правил.
- 2.19. Тарифный план установленные Оператором платежной системы (Платежной организацией) вознаграждения Платежного агента за осуществление юридических и иных действий, предусмотренных Правилами, а также ставки вознаграждения Оператора платежной системы (Платежной организации) за действия, предусмотренные Правилами. Тарифный план устанавливается для Платежного агента при подписании договора присоединения в Приложении №2 к договору присоединения к Правилам, в дальнейшем Тарифный план и все его изменения будут отображаться в личном кабинете Платежного агента.
- 2.20. Процессинг информационное (сбор, обработка и рассылка информации по производимым операциям, а также иные сопутствующие операции) и технологическое (управление общесистемными справочниками, ограничениями, реестрами и другой системной информацией, а также иные сопутствующие операции) взаимодействие между Участниками Системы приема платежей, а также информационное и технологическое взаимодействие Участников Системы приема платежей с Поставщиками услуг.
- 2.21. Субагент юридическое лицо или индивидуальный предприниматель заключившее\ий с агентом платежной организации субагентский договор об осуществлении деятельности по приему платежей физических и юридических лиц в пользу поставщиков товаров, работ и услуг (далее - товаров\услуг). При этом ответственность за действия субагента несет платежная организация.

## 3. Общие положения

- 3.1. Оператор платежной системы (Платежная организация) поручает, а Платежный агент обязуется за вознаграждение осуществлять деятельность по приему Платежей от Плательщиков.
- 3.2. Платежный агент осуществляет прием платежей от своего имени, а в случае, если это оговорено в Договоре. заключенном Оператором платежной системы (Платежной организацией) с Поставщиком услуг, то от имени
- 3.3. Платежный агент поручает, а Оператор платежной системы (Платежная организация) обязуется за вознаграждение оказывать Платежному агенту услуги Процессинга.
- 3.4. Оператор платежной системы (Платежная организация) выплачивает Платежному агенту вознаграждение за прием платежей в отношении некоторых Поставщиков услуг, и взимает плату за услуги Процессинга Оператора платежной системы (Платежной организации) в отношении других Поставщиков услуг, на основании положений настоящих
- 3.5. Порядок проведения процессинга приводится в Приложении №13, Архитектура системы и схема ее работы приводится в Приложении №14, все приложения к настоящим Правилам работы системы приема платежей являются

## 4. Порядок предоставления сведений участниками платежной системы о своей деятельности и регистрация участника системы приема платежей

- 4.1. Предоставление сведений Участниками платежной системы о своей деятельности Оператору платежной системы
- 

(Платежной организации) производится в порядке заполнения и предоставления анкеты согласно Приложениям 3.4.5.6 Правил приема платежей.

- 4.2. До начала деятельности по приему Платежей Оператор платежной системы проводит идентификацию юридического или физического лица согласно Правилам внутреннего контроля ОсОО «Система Квикпэй». При проведении идентификации субагентов, выявлении бенефициаров (выгодоприобретателе), ОсОО «Система Квикпэй» проверяет на наличие их ФИО в перечне Государственной Службы Финансовой разведки при Правительстве Кыргызской Республики на сайте http://www.fiu.gov.kg/perechni.html. При наличии ФИО субагента, бенефициара в перечне, ОсОО «Система Квикпэй» отказывает в оказании любых видов услуг и незамедлительно сообщает информацию ГСФР при Правительстве КР.
- 4.3. Платежный агент обязан осуществить регистрацию в Системе приема платежей путем подписания Договора присоединения к Правилам, по форме, установленной Оператором платежной системы (Платежной организацией). Предоставление Оператору платежной системы (Платежной организации) подписанного Договора присоединения к Правилам соответствующей формы является подтверждением, что данный Платежный агент согласен с Правилами и обязуется соблюдать условия Правил и Договора присоединения к Правилам. После представления Оператору платежной системы (Платежной организации) подписанного Договора присоединения к Правилам Платежный агент не может ссылаться на то, что он не ознакомился с Правилами либо не признает их обязательность в договорных отношениях с Оператором платежной системы (Платежной организацией).
	- Регистрация Платежного агента в качестве Участника Системы приема платежей:  $4.3.1.$
	- 4.3.1.1. Платежный агент предоставляет Оператору платежной системы (Платежной организации) подписанный Договор присоединения к Правилам в двух экземплярах, по форме указанной в Приложении № 1 и подписанную Анкету юрилического лица или физического лица (также бенефициарного собственника при наличии или ПДЛ)
	- 4.3.1.2. Платежный агент предоставляет Оператору платежной системы (Платежной организации) сканированные копии документов, либо копии документов, заверенные руководителем организации или индивидуальным предпринимателем, согласно перечню, указанному в п.4.1.1.3., или в п. 4.1.1.4.

#### 4.3.1.3. Перечень документов для юридического лица:

4.3.1.3.1. Устав юридического лица;

- 4.3.1.3.2. Решение (либо протокол) о создании юридического лица;
- 4.3.1.3.3. Свидетельство о государственной регистрации юридического лица в министерстве юстиции;
- 4.3.1.3.4. Свидетельство о регистрации юридического лица в налоговом органе (с параметрами);
- 4.3.1.3.5. Документ (решение, протокол) об избрании руководителя организации (Генерального директора, Директора);
- 4.3.1.3.6. В случае если юридическое лицо действует через представителя: доверенность уполномоченному представителю Платежного агента на подписание договора и/или иных документов (с указанием паспортных данных, даты выдачи и срока действия доверенности);
	- 4.3.1.3.7. Актуальный список адресов, где установлены терминалы;
	- 4.3.1.3.8. Копия лицензии на право осуществления предпринимательской деятельности ( в случае, если деятельность лицензируется).

#### 4.3.1.4. Перечень документов для индивидуального предпринимателя:

- 4.3.1.4.1. Свидетельство о регистрации в налоговом органе (с параметрами);
- 4.3.1.4.2. В случае если индивидуальный предприниматель действует через представителя: нотариальную доверенность уполномоченному представителю Платежного агента на подписание договора и/или иных документов (с указанием паспортных данных, даты выдачи и срока действия доверенности);

#### 4.3.1.4.3. Паспорт индивидуального предпринимателя;

- 4.3.1.4.4. Действующий патент:
	- 4.3.1.4.5. Копия лицензии на право осуществления предпринимательской деятельности ( в случае, если деятельность лицензируется):
- 4.3.1.4.6. Список адресов, где установлены терминалы и фактическое место осуществления деятельности.
- 4.4. Оператор платежной системы (Платежная организация) вправе отказать любому Платежному агенту в регистрации, а также отказаться от подписания договора присоединения к Правилам без объяснения причин такого отказа.
- 4.5. Платежный субагент обязан предоставить актуальную информацию о местонахождении своих терминалов по запросу оператора платежной системы, также обязан информировать оператора платежной системы об изменении месторасположения своих платежных терминалов не позднее 3 (трех) дней с момента перемещения своих платежных терминалов по другому адресу.

4.6.

 $\left| \ \right|$ 

МЫ

 $30M$ 

'MM

цих

кое

I H

ние

іять

CTR.

**TOB** 

ной

ИТЫ

гь и

**ВКИ** 

и. а

ные

B<sub>B</sub>

дут

ные ІМИ.

ЖДУ

ІКОВ

ной

**КИХ** 

**КИЯ** 

зние

ope

ени

ение

жем

кной

ШИХ

**Боты** ются

темы

#### 5. Права и обязанности Платежного агента

#### 5.1. Платежный агент обязан:

- 5.1.1. Оплачивать услуги Процессинга Оператора платежной системы (Платежной организации) в отношении Поставщиков услуг, определенных в Личном кабинете Платежного агента.
- 5.1.2. Платежный агент обязуется регистрировать Платежные терминалы в Личном кабинете Платежного агента.
- 5.1.3. Платежный агент извещает Оператора платежной системы (Платежной организации) о расширении, уменьшении, иных изменениях данных о Территории Платежного агента, путем внесения новых данных в Личный кабинет Платежного агента и направления уведомления Оператору платежной системы (Платежной организации), в течение 3 (трех) календарных дней, по электронный почте, на электронный адрес курирующего менеджера указанный в договоре присоединения к Правилам.

Платежный агент обязан предоставлять по запросу Оператора платежной системы (Платежной организации) дополнительную уточняющую информацию о Территории Платежного агента в установленный в запросе срок.

- 5.1.4. Любая операция по передаче данных о Платеже возможна только с Платежного терминала, зарегистрированного в Системе «Quickpay».
- 5.1.5. Платежный агент обязан поддерживать актуальность своих реквизитов в информации для Плательщиков, размещенной в интерфейсе Платежных терминалов. Актуальность своих реквизитов Платежный агент обязан поддерживать путем передачи Оператору платежной системы (Платежной организации) всей информации об изменениях в своих данных, которые Платежный агент предоставил при регистрации.
- 5.1.6. Платежный агент обязан передавать Оператору платежной системы (Платежной организации) в режиме реального времени, данные о каждом принятом Платеже.
- 5.1.7. Платежный агент обязан после приема Платежа выдать Плательщику документ, подтверждающий Платеж, в форме установленной действующим законодательством и Оператором платежной системы (Платежной организацией).
- 5.1.8. Внести до начала приема Платежей на расчетный счет Оператора платежной системы (Платежной организации) Гарантийный взнос.
- 5.1.9. Платежный агент обязан извещать Оператора платежной системы (Платежной организации) об изменении любых данных, указанных Платежным агентом при регистрации в Системе приема платежей, в том числе юридического и фактического адреса, почтового адреса, адреса электронной почты, контактных телефонов, изменении уполномоченных представителей Платежного агента, изменении банковских реквизитов Платежного агента, переход Платежного агента на иной режим налогообложения и т.д. Извещение должно быть направлено Платежным агентом по электронной почте курирующему менеджеру в течение 3 (трех) дней с момента изменения соответствующих данных, а также приложено в письменном виде к Акту о выполнении работ за тот месяц, в котором произошли соответствующие изменения.
- 5.1.10. Не компрометировать и не нарушать права на Товарные знаки Оператора платежной системы (Платежной организации).
- 5.1.11. Своевременно информировать Оператора платежной системы (Платежной организации) о наступлении, существовании, изменении любых обстоятельств, имеющих значение для исполнения настоящих Правил.
- 5.1.12. В случае прекращения (приостановки) полномочий Платежного агента по пользованию Системой «Quickpay», Платежный агент обязан немедленно прекратить прием Платежей и пользование Системой «Quickpay», а также убрать все рекламные материалы.
- 5.1.13. Платежный агент обязан осуществлять последующие расчеты с Оператором платежной системы (Платежной организацией) в соответствии с настоящими Правилами и действующим законодательством.
- 5.1.14. Если осуществляет предоставление услуг по проведению платежей через мобильные приложения агентов (далее-МПА) с использованием денежных средств, возвращаемых клиенту в счет ранее внесенных на его лицевой счет. Открытый у поставщика товаров\услуг, являющимся одновременно агентов платежной организации авансов\предоплаты или их частей, платежный агент должен соблюдать Порядок проведения идентификации и верификации клиентов платежных организаций и операторов платежных ситем\. Использующих мобильные приложения агентов для оплаты товаров\услуг, установленный в Приложении 2 Положения «О регулировании деятельности платежных организаций и операторов платежных систем» (утвержденное постановлением правлением НБ КР от 30.09.2019 г. №2019-П14\50-2-(ПС)).
- 5.1.15. Беспрепятственно допускать в любое время специалистов Национального банка Кыргызской Республики для проверки на соответствие требованиям Положения «О регулировании деятельности платежных организаций и операторов платежных систем» (утвержденное постановлением правлением НБ КР от 30.09.2019 г. №2019-П14\50-2-(ПС)) и предоставления необходимых документов, связанных с проверкой деятельности, осуществляемой в качестве агента.
- 5.1.16. Если в течение 6 (шести) и более месяцев показатели по сумме оборотов денежных средств у Платежного агента превысит 20 (двадцать) процентов от общего объема операций всех платежных организаций и/или по количеству терминалы Платежного агента превысят 10 (десять) процентов от общего количества терминалов всех платежных организаций:

а) деятельность агента подлежит лицензированию со стороны Национального банка; или

б) агент должен дополнительно обеспечить выполнение следующих требований:

- соблюдать требования по приему, хранению, передаче/перечислению денежных средств (инкассации) в соответствии с законодательством Кыргызской Республики. Передача/перечисление денежных средств (инкассация) и кассовые операции, связанные с выдачей денег, должны осуществляться по целевому назначению в соответствии с перечнем кассовых операций и лимитами, утвержденными платежной организацией, и оговариваться в договоре между платежной организацией и агентом:

- нести ответственность за несвоевременность передачи денежных средств платежной организации;

- обеспечивать защиту и конфиденциальность персональных данных, финансовой информации по платежам и иной информации, имеющейся в его распоряжении, подлежащей обязательной защите, и предоставлять ее третьим лицам только в случаях, предусмотренных законодательством Кыргызской Республики;

- обеспечить хранение и ведение архивов данных по обработанной финансовой информации в соответствии со сроками, установленными законодательством Кыргызской Республики для хранения платежных документов.

- 5.1.17. При приеме платежей обеспечить в каждом пункте приема платежей/МПА предоставление плательщикам следующей информации:
	- наименование, контактные данные и местонахождение платежной организации;
	- номер и дату выдачи лицензии платежной организации;
	- размер комиссии, уплачиваемой плательщиком;
	- способы подачи претензий;

нии

ии.

нет

ние

йв

ии)

O B

OB.

зан

 $0<sup>6</sup>$ 

DFO

**MA** 

ии)

**ILIX** 

о и

тии

та.

ЫМ

ния

 $\overline{B}$ 

∓ой

ИИ.

(V)).

тже

той

ee-

 $er($ тии

 $\overline{M}$ 

тые нии нем

ПЛЯ

йи

 $0 - 2 -$ 

**TBe** 

нта

TBV

**HINX** 

- номера call-центра платежной организации.

5.1.18. Контролировать и ограничивать операции, для пользователей (клиентов)/абонентов поставщиков товаров/услуг, прошедших процедуру идентификации и верификации, согласно Порядку проведения идентификации и верификации клиентов платежных организаций и операторов платежных систем, использующих мобильные приложения агентов для оплаты товаров /услуг, если объемы по транзакциям через МПА превышают 300 (триста) расчетных показателей в месяц. 5.1.19. Проводить только низко рискованные операции, доступные в МПА, согласно Приложению 2 к Порядку проведения идентификации и верификации клиентов платежных организаций и операторов платежных систем, использующих мобильные приложения агентов для оплаты товаров/услуг (Приложение 2 к Положению «О регулировании деятельности платежных организаций и операторов платежных систем» (утвержденное постановлением правлением НБ КР от 30.09.2019 г. №2019-П14\50-2-(ПС)).

5.1.20. Платежный агент/субагент для размещения автоматизированного терминала самообслуживания должны обладать всеми необходимыми документами, удостоверяющими его права на установку устройства в данном месте.

5.1.21. В случае подключения к сети терминалов самообслуживания, Платежный агент/субагент должен назначить ответственное лицо для поддержания работы и проведения профилактических технических работ по автоматизированному терминалу самообслуживания либо заключить договор на обслуживание платежных терминалов.

#### 5.2. Платежный агент имеет право:

- 5.2.1. Применять в рекламных целях Товарные знаки Оператора платежной системы (Платежной организации) в их оригинальном виде по письменному согласованию с Оператором платежной системы (Платежной организацией). Товарные знаки в пользование Платежного агента не передаются.
- 5.2.2. Взимать с Плательщика Дополнительное вознаграждение с учетом ограничений, установленных Оператором платежной системы (Платежной организацией). Данные ограничения устанавливаются в Личном кабинете Платежного агента. Дополнительное вознаграждение, полученное Платежным агентом с Плательщика, остается в полном объеме у Платежного агента и перечислению Оператору платежной системы (Платежной организации) не подлежит.
- 5.2.3. Для приема платежей в пользу третьих лиц могут привлекать субагентов и самостоятельно пополнять баланс субагента.

#### Права и обязанности Оператора платежной системы (Платежной организации) 6.

#### 6.1. Оператор платежной системы (Платежная организация) обязан:

6.1.1. Оператор платежной системы (Платежная организация) обязуется рассматривать все без исключения предложения на заключение Договора присоединения к Правилам, а также о расторжении указанных Договоров, при условии, что лицо, заявившее о присоединении к Правилам, не имеет задолженности перед Оператором платежной системы (Платежной организацией) по денежным обязательствам, возникшим из других договоров. Моментом заключения Оператором платежной системы (Платежной организацией) Договора присоединения к Правилам, является момент подписания указанного Договора уполномоченными представителями Оператора платежной системы (Платежной

организации), с указанием сведений о регистрации Участника в Системе приема платежей.

- 6.1.2. После окончания регистрации Оператор платежной системы (Платежная организация) обязуется предоста Платежному агенту логин и пароль Личного кабинета Платежного агента.
- 
- 6.1.3. Выплачивать Платежному агенту вознаграждение, в соответствии с восьмым разделом настоящих Правил.
- 6.1.4. Своевременно информировать Платежного агента о наступлении, существовании, изменении любых обстоятель имеющих значение для исполнения Правил.
- 6.1.5. Оператор платежной системы (Платежная организация) обязуется при заключении Договора присоединени Правилам определить Тарифный план, действующий в отношении ставок вознаграждения Платежного агента прием Платежей соответствующих Поставщиков услуг. 6.1.6
- Разработать внутренние нормативные документы для обеспечения бесперебойного функционирования своей информационной системы и безопасности проведения платежей. Программные и технические средства, применяемые в системах расчетов должны соответствовать требованиям Национального банка по обеспечению информационной безопасности;
- Оператор платежной системы (Платежная организация) обязуется Плательщику своевременно вернуть, пере 6.1.7 провести в предусмотренные сроки не поступивший, ошибочные (требующие корректировок) платеж в соответствии с Законом Кыргызской Республики «О защите прав потребителей» от 10 декабря 1997 года №90.
- В соответствии Законом Кыргызской Республики "О противодействии финансированию террористической  $6.1.8$ деятельности и легализации (отмыванию) преступных доходов" от 06 августа 2018 года № 87, Постановлением Правительства Кыргызской Республики от 25 декабря 2018 года №606 О мерах по реализации Закона Кыргызск Республики "О противодействии финансированию террористической деятельности и легализации (отмыванию) преступных доходов" от 06 августа 2018 года № 87 Оператор платежной системы (Платежная организация) пр выявлении незаконного пополнения счетов, то есть в целях противодействия легализации (отмыванию) преступных доходов и финансированию террористической и экстремистской деятельности имеет право информировать органы финансовой разведки Кыргызской Республики.
- В соответствии с Постановлением Правления Национального банка Кыргызской Республики от 12.12.20  $6.1.9$ года №2018-П-14\53-8-(ПС), Постановления Правления Национального банка кыргызской Республики от марта 2015 года ;19\10, пунктов 44; 88 Положения о регулировании деятельности операторов платежни систем и платежных организаций, Оператор платежной системы (Платежная организация) на осно обращений абонентов совершивших платежные операции на счет мошенников и преступников чер систему Платежной организации, обязуется зафиксировать в Отчете об инцидентах, нештатных ситуациях несанкционированных операциях в платежной системе и произвести запись согласно данных указанных Приложение №15, и на ежемесячной основе предоставлять далее отчет в НБКР.
- 6.1.10 Обеспечить своевременное доведение информации по принятым в систему платежам до поставщика товаров/услуг при возникновении нештатной ситуации в соответствии с условиями договора и требованиями нормативных правовых актов Национального банка.
- Оператор платежной системы (Платежная организация) имеет право:  $6.2.$
- 6.2.1. При отсутствии денежных средств в остатке Гарантийного фонда приостановить техническую возможност принимать Платежи на Территории Платежного агента.
- 6.2.2. Отказать в оказании услуг по настоящим Правилам в случаях, предусмотренных законодательством Кыргызско Республики и настоящими Правилами.
- 6.2.3. Проверять в любое время ход исполнения Платежным агентом обязательств, связанных с настоящими Правилами не вмешиваясь в его хозяйственную деятельность.
- 6.2.4. Оператор платежной системы (Платежная организация) вправе в одностороннем порядке вносить изменения Правила путем публикации документа, содержащего информацию о таких изменениях на сайте Системы. Изменени вступают в силу по истечении 5 (пяти) рабочих дней с момента опубликования, если иной срок вступлени изменений в силу не определен дополнительно при их публикации. Платежный агент обязуется либо принят изменение условий Правил, либо до момента вступления изменения условий Правил в силу предоставит Оператору платежной системы (Платежной организации) ответ об отказе в принятии изменений условий Правил. В случае непредставления ответа об отказе принять предложение, предложение об изменении условий Правил считается акцептованным (принятым) Платежным агентом. В случае несогласия Платежного агента с изменениями и имеют право расторгнуть Договор присоединения к Правилам, произведя предварительно все расчеты.
- 6.2.5. В случае неисполнения (ненадлежащего исполнения) Платежным агентом какого-либо из обязательств,

предусмотренных настоящими Правилами, Оператор платежной системы (Платежная организация) вправе без предварительного уведомления отключить/блокировать Платежного агента в Системе «Quickpay» и в устной либо письменной форме потребовать немедленного устранения нарушений, а также возмещения убытков.

- 6.2.6. Требовать от Платежного агента поддержания остатка Гарантийного фонда не ниже прогнозируемой величины, ежедневно принимаемой Платежным агентом суммы Платежей, и оставляет за собой право при отсутствии денежных средств в остатке Гарантийного фонда приостановить техническую возможность принимать Платежи на
- $a<sub>3a</sub>$

ВИТЬ

CTB.

IЯ к

18

 $25$  $\overline{\mathbf{X}}$ вe

23  $\overline{H}$ 

F

- 6.2.7. В случае если требования об устранении нарушения не были выполнены Платежным агентом в течение 3 (трех) рабочих дней, Оператор платежной системы (Платежная организация) вправе расторгнуть Договор присоединения к Правилам в одностороннем порядке.
- 6.2.8. Уведомление о расторжении Договора приема платежей по указанному выше основанию направляется Оператором платежной системы (Платежной организацией) Платежному агенту в письменном виде на адрес электронной почты или по факсу, или по почте. Полномочия Платежного агента по пользованию Системой «Quickpay» прекращаются с момента уведомления Оператором платежной системы (Платежной организацией) Платежного агента, при этом Договор присоединения к Правилам считается расторгнутым с момента уведомления Платежного агента.
- 6.2.9. Оператор платежной системы (Платежная организация) в случаях заключения договора с новым Поставщиком услуг, либо изменения условий работы с Поставщиком услуг, либо по иным причинам указанным в настоящих Правилах, оставляет за собой право в одностороннем порядке изменить как перечень Поставщиков услуг, в пользу которых могут приниматься Платежи, так и ставки вознаграждения Платежного агента за прием Платежей конкретного Поставщика услуг и комиссии взимаемые с плательщиков, путем опубликования в Личном кабинете Платежного агента новости об внесений вышеперечисленных в настоящем пункте изменений. При этом изменения, внесенные в перечень Поставщиков услуг и Тарифные планы, вступают в силу для Платежного агента по истечении одних суток с момента размещения новости об изменениях в Личном кабинете Платежного агента, если иная дата вступления в силу не указана Оператором платежной системы (Платежной организацией) . Новые условия считаются принятыми (акцептованными) Платежным агентом при приеме им Платежей после даты вступления

6.2.10. Оператор платежной системы (Платежная организация) имеет право списывать с баланса Платежного агента все ошибочные платежи для пере проведения/возврата по обращению/требованию Абонента/Плательщика оператору службы поддержки клиентов, так как Оператор платежной системы (Платежная организация) несет полную ответственность за нарушение прав потребителей в соответствии с Законом Кыргызской Республики «О защите прав потребителей» от 10

- 6.2.11. Согласно с Главой 5 Правил внутреннего контроля ОсОО «Система Квикпэй» осуществлять постоянный контроль:
	- 1) при установлении деловых отношений с поставщиками услуг или с платежным субагентом(также другие клиенты
	- 2) при совершении разовой операции (сделки) или нескольких взаимосвязанных разовых операций (сделок) на сумму, равную или превышающую 70 000 сомов или эквивалента в иностранной валюте, за исключением случаев,
		- идентификация процедура установления идентификационных данных о клиенте и (или) бенефициарном
		- клиент физическое или юридическое лицо (организация), иностранный траст или юридическое образование, принятые на обслуживание или находящиеся на обслуживании у финансового учреждения или нефинансовой категории лиц либо с которым финансовое учреждение или нефинансовая категория лиц устанавливает или установила деловые отношения;
		- операции (сделки) любые операции (сделки) со средствами, совершаемые для установления, изменения или прекращения гражданских прав и обязанностей со средствами;
	- 3) при совершении разового электронного денежного перевода на сумму, равную или превышающую 70 000 сомов
	- 4) при наличии подозрения в осуществлении финансирования террористической деятельности и легализации (отмывания) преступных доходов, независимо от статуса клиента (постоянный или разовый) или любых исключений либо независимо от пороговой суммы операции (сделки);
	- $5$ ) при выявлении фактов недостоверности или недостаточности ранее полученных сведений о клиенте.

ОсОО «Система Квикпэй» обеспечивает повышенное внимание (мониторинг) к операциям клиентов, отнесенным к группе повышенного риска в целях выявления необычных операций, осуществление которых может быть направлено на легализацию (отмывание) доходов, полученных преступным путем, или финансирование терроризма.

 $\overline{7}$ 

Определение принадлежности операции к операциям, предусмотренным ПФТД/ЛПД, ОсОО«Система Квикпэй» осуществляет на основании перечня критериев и признаков, указывающих на необычный характер операции, установленной нормативно-правовыми актами КР, для выявления операций, в отношении которых возникают подозрения, что они осуществляются в целях легализации (отмывания) доходов, полученных преступным путем, или финансирования терроризма, исходя из характера, масштаба и основных направлений деятельности организации, индивидуального предпринимателя и их клиентов.

При выявлении признаков необычной операции организация анализирует иные операции (сделки) клиента, информацию о клиенте, выгодоприобретателе (при наличии последних), бенефициарном владельце для подтверждения обоснованности подозрений осуществления им операции (сделки) или ряда операций (сделок) в целях легализации (отмывания) доходов, полученных преступным путем, или финансирования терроризма.

При выявлении в деятельности клиента необычной операции или ее признаков организация также может предпринять следующие действия:

а) обратиться к клиенту с просьбой о предоставлении необходимых объяснений, в том числе дополнительных сведений, разъясняющих экономический смысл необычной операции (сделки);

б) обеспечить повышенное внимание (мониторинг) в соответствии с настоящими правилами и требованиями законодательства в сфере противодействия легализации (отмыванию) доходов, полученных преступным путем, и финансирования терроризма, ко всем операциям (сделкам) этого клиента;

в) предпринять иные необходимые действия при условии соблюдения законодательства Кыргызской Республики.

По итогам изучения операции (сделки) руководитель организации либо уполномоченное им должностным лицо принимает решение: а) о признании операции (сделки) клиента подлежащей обязательному контролю

б) о признании выявленной необычной операции (сделки) подозрительной операцией (сделкой), осуществление которой может быть направлено на легализацию (отмывание) доходов, полученных преступным путем, или в) о необходимости принятия дополнительных мер по изучению необычной операции (сделки) клиента;

г) о представлении информации об операциях, предусмотренных п. "а" и "б" настоящего п., в уполномоченный орган.

#### Финансовые условия и порядок расчетов 7.

7.1. Платежный агент до начала приема платежей перечисляет на расчетный счет Оператора платежной системы (Платежной организации), указанный в Договоре присоединения к Правилам, Гарантийный взнос. Размер

первоначального Гарантийного взноса определяется из расчета не менее 5 000 (пяти тысячи) сомов за один терминал. 7.2 Сумма Гарантийного фонда формируется за счет платежей Платежного агента в следующем порядке и должна

1) первая часть гарантийного фонда должна быть соразмерна общей сумме оплаты, принимаемой

агентом за три календарных дня в порядке исполнения настоящего Договора и с учетом этого условия данная сумма Гарантийного фонда должна пополнятся Платёжным агентом;

2) вторая часть Гарантийного фонда, является не снижаемым остатком денежных средств на балансе Платежного агента в качестве депонирования сумм и должна быть соразмерна общей сумме оплаты, принимаемой Платежным агентом за три календарных дня в порядке исполнения настоящего Договора, дополнительное вложение денежных средств Платежным агентом необходима для обеспечения вышеуказанного депонирования в целях снижения финансовых рисков участников платежной деятельности и для обеспечения стабильной работы всех сервисов

7.2. Сумма Гарантийного фонда пересматривается по итогам каждого прошедшего квартала.

- 7.3. На сумму денежных средств, внесенную в Гарантийный фонд, никакие проценты не начисляются и не
- 7.4. Платежный агент обязан перечислять на счет Оператора платежной системы (Платежной организации) все суммы принятых Платежей, не позднее 23.59 часов по времени г. Бишкек текущего дня, в котором приняты Платежи.
	- 7.4.1. Указанное обязательство Платежного агента обеспечивается путем пополнения Платежным агентом
	- 7.4.2. При перечислении денежных средств с целью пополнения Гарантийного фонда, в платежном поручении указывается следующее назначение платежа: «Гарантийный взнос по Договору присоединения № \_ от
	- » (где указывается номер и дата Договора присоединения, заключенного Платежным агентом с Оператором платежной системы (Платежной организацией) )». 7.4.3. В случае если Платежный агент перечислит денежные средства для пополнения гарантийного фонда с иным
		- назначением платежа, то эти денежные средства не будут учтены в качестве гарантийного взноса для

пополнения гарантийного фонда. Денежные средства перечисленные с неправильным назначением платежа подлежат возврату, в случае если Платежный агент в течение 7 (семи) рабочих дней не изменит назначение Платежа. Изменение назначения Платежа Платежный агент должен делать в банке, которому давал поручение на перечисление денежных средств Оператору платежной системы (Платежной организации).

- 7.5. К той части денежных обязательств Платежного агента, которая не исполнена в срок, установленный Правилами, Оператором платежной системы (Платежной организацией) применяется взыскание в без акцептном порядке за счет средств Гарантийного фонда.
- 7.6. При отсутствии денежных средств в остатке Гарантийного фонда Платежного агента обязательство Платежного агента является необеспеченным, и Оператор платежной системы (Платежная организация) вправе приостановить возможность приема Платежей для Платежного агента.
	- 7.7. Внесение соответствующих изменений в лицевые счета Абонентов о поступивших платежах осуществляется Оператором платежной системы (Платежной организацией) в режиме реального времени строго в пределах остатка Гарантийного фонда Платежного агента и на основании информации, переданной Платежным агентом Оператору платежной системы (Платежной организации), с использованием Системы «Quickpay». В случае если денежные средства в гарантийном фонде у Платежного агента заканчиваются, то Оператор платежной системы (Платежная организация) вправе без дополнительных уведомлений блокировать прием платежей у Платежного агента.
	- 7.8. Платежный агент разрешает и поручает Оператору платежной системы (Платежной организации) компенсировать суммы задолженности Платежного агента перед Оператором платежной системы (Платежной организацией) путем без акцептного удержания из сумм Гарантийного фонда Платежного агента или иных денежных средств, перечисляемых Платежным агентом в адрес Оператора платежной системы (Платежной организации) в соответствии с настоящими Правилами.
	- 7.9. В целях страхования возможных рисков, связанных с предпринимательской деятельностью платежной организации, обеспечения стабильной, бесперебойной работы платежной системы и выполнения требований Национального банка Кыргызской Республики, связанных с поставщиками товаров/услуг, полностью или частично находящихся в государственной собственности, коммунальных предприятий и бюджетных организаций Платежный агент и его субагент вносят денежные средства на депозитный счет предоставленный Платежной организацией.
- 7.9.1. Объем вносимых денежных средств на депозитный счет Платежной организации рассчитывается исходя из оборотов платежного субагента.
- 7.9.2. В случае возникновения трудностей с расчетом формирования суммы депозита связанных с государственными услугами, курирующий менеджер отдела обслуживания клиентов, могут оказать помощь.
- 7.9.3. При необходимости, Платежному агенту будет выдаваться бухгалтерская справка об обороте и депонированной сумме. Депонированные средства Платежного агента, при завершении договорных отношений возвращаются Платежной Организацией на счет Платежного агента.
- 7.10. Ежемесячно в течение 7 (семи) рабочих дней месяца, следующего за отчетным, Оператор платежной системы (Платежная организация) составляет и размещает в личном кабинете Платежного агента проект Отчета в форме Акта о выполнении работ. В данном Акте прописывается вознаграждение Платежного агента и Оператора платежной системы (Платежной организации).
- 7.11. Платежный агент в течение 7 (семи) рабочих дней, после размещения проекта Акта в личном кабинете, обязан распечатать его на бумажном носителе в двух экземплярах, подписать и передать его Оператору платежной системы (Платежной организации), либо предоставить мотивированные возражения. Моментом передачи Акта считается дата регистрации Акта во входящих документах Оператора платежной системы (Платежной организации). В случае если в течение 7 (семи) рабочих дней Платежный агент не предоставит Оператору платежной системы (Платежной организации) подписанный Акт, либо протокол разногласий к Акту, то данный Акт будет считаться акцептованным
- 7.12. После оформления Акта Платежный агент, в случае если он является плательщиком НДС, обязан оформить и передать Оператору платежной системы (Платежной организации) счет-фактуру на сумму начисленного в течение
- 7.13. В случае если данные о Платежах, включенные в проект Акта, составленный Оператором платежной системы (Платежной организацией), не совпадают с данными по Платежам Платежного агента, то Платежный агент формирует и направляет Оператору платежной системы (Платежной организации) не позднее двух рабочих дней со дня представления проекта Акта, протокол разногласий, в котором указаны количество Платежей и денежные суммы, с которыми не согласен Платежный агент.
- 7.14. Оператор платежной системы (Платежная организация) в срок не позднее 10 (десяти) рабочих дней со дня получения от Платежного агента протокола разногласий либо подписывает его и вносит соответствующие изменения в Систему, либо предоставляет Платежному агенту полный и мотивированный ответ по имеющимся расхождениям. В случае невозможности определить причину ошибки, суммой обязательств Оператора платежной системы (Платежной организации) перед Платежным агентом считается сумма успешных Платежей, принятых и обработанных Оператором платежной системы (Платежной организацией) за отчетный месяц.
- 9

ения ации

ии о

**IX на** 

ении

**ННЫХ** 

ений

ента.

ожет **НЫХ** 

**ИМК** 4, и

ІИЦО

ние

или

ный

емы мер

Л.

жна

БІМ

има

**юго** 

IЫM

**THIX** 

ния ICOB

He

**ГМЫ** 

TOM

нии

 $M<sub>c</sub>$ 

**ILIM** 

ДЛЯ

#### 8. Вознаграждения

- 8.1. За осуществление действий по приему Платежей, в соответствии с настоящими Правилами Оператор платеж системы (Платежная организация) уплачивает вознаграждение Платежному агенту в размере, в порядке и ср предусмотренные настоящими Правилами и Тарифами Системы «Quickpay».
- 8.2. За услуги Процессинга, оказываемые Оператором платежной системы (Платежной организацией) Платежн агенту, последний уплачивает вознаграждение Оператору платежной системы (Платежной организации) в размер порядке и сроки, предусмотренные настоящими Правилами и Тарифами Системы «Quickpay».
- 8.3. В Тарифном плане Платежного агента указываются размеры ставок вознаграждения Платежного агента за пр Платежей в пользу Поставщиков услуг, а также оплата за услуги Процессинга в отношении определенных Тариф планом Поставщиков услуг.
- 8.4. Тарифный план Платежного агента определяется и назначается в зависимости от объема принятых платежеi прошедший отчетный период и в зависимости от условий работы с Поставщиками услуг, если иное не предусмотр отдельным соглашением Платежного агента с Оператором платежной системы (Платежной организацие ТаРифный план f[латежного агента размещается в Личном кабинете Платежного агента.
- 8.5. Тарифный план, действующий в отношении Платежного агента, изменяется Оператором платежной сист (Платежной организацией) в одностороннем порядке исходя из объема Платежей, принятых Платежным агентом прошедший отчетный период или в случае изменения условий работы с Поставщиками услуг, в поря определенном в п.6.2.9 настоящих Правил.
- 8.6. Согласие Платежного агента с новым (измененным) тарифным планом считается полученным при приеме Платеж агентом Платежей после даты вступления изменений в силу
- 8.7. Подтверждением перехода Платежного агента на новый (измененный) Тарифный план является подписан Оператором платежной системы (Платежной организацией) и Платежным агентом Акт за соответствующий пери -по
- 8.8. При несогласии Платежного агента с установленным в отношении него Тарифным планом по любому Поставщиков услуг, либо с Тарифным планом в целом, Платежный агент имеет право отказаться от исполне договора, отключив техническую возможность по приему Платежей, либо заблокировать прием Платеже отношении определенных Платежным агентом Поставщиков услуг. Отключение возможности приема Платеж отношении определенных Платежным агентом Поставщиков услуг, происходит путем подачи электронной зая курирующему менеджеру по форме, указанной в Приложении № 9 к настоящим Правилам.
- 8.9. Оператор платежной системы (Платежная организация) в течение 10 (Десяти) банковских дней с момента получе от Платежного агента подписанного Акта на бумажном носителе, принимает вознаграждение Платежного аген зачет встречного требования по перечислению сумм принятых Платежей, указанных в п. 7.З. Правил последующими отражением произведенных удержаний в Акге.
- 8.10. По итогам отчетного месяца Гарантийный фонд Платежного агента уменьшается на сумму вознаграждения Операт платежной системы (Платежной организации) за оказанные услуги Процессинга. Сумма вознаграждения Операт платежной системы (Платежной организации), на которую уменьшается Гарантийный фонд Платежного аге отражается в Акте, составляемом в соответствии с настоящими Правилами.
- 8.11. Все расчеты производятся в валюте Киргизской Республики.

10

### 9. Регистрация Платежных терминалов Платежного агента в системе «Quickpay»

- 9.1. Для регистрации Платежного терминала в Системе «Quickpay» Платежный агент до начала приема плате регистрируемым Платежным терминалом пишет заявление установленной в Приложении № 6 формы и передает Оператору платежной системы (Платежной организации) по электронной почте или факсу, а так же предоставляет необходимые документы, удостоверяюцие его право на установку устройства в данном месте.
- 9.2. При возникновении необходимости блокирования/отключения в системе самого Платежного агента или<br>Платежного терминала, Платежный агент отправляет заявление установленной в Приложении № 7 формы блокирование/отключение Платежного агента /Платежного терминала Оператору платежной системы (Платеж организации) по электронной почте или факсу.

#### l0. Ответственность стороп

- 10.1. За неисполнение или ненадлежащее исполнение обязательств по настоящим Правилам Стороны не ответственность в соответствии с действующим законодательством КР и условиями настоящих Правил.
- 10.2. В случае нарушения одной из Сторон условий Правил, в результате которого другой Стороне были причин убытки, виновная Сторона возмещает их в полном объеме.
- 10.3. Платежный агент самостоятельно и за собственный счет разрешает спорные ситуации с Плательщиками, связанн не прохождением Платежа в Системе «Quickpay» в связи с неисправностью Платежного терминала Платежн агента, отсутствием обеспечения, предусмотренного п. 5.1.9. настоящих Правил, а также иными причина вызванными виновными действиями/бездействием Платежного агента.
- 10.4. В случае несообщения, либо заведомо ложного сообщения Платежным агентом Оператору платежной системы (Платежной организации) сведений о Территории Платежного агента, Платежный агент обязан будет оплатить все штрафные санкции и неустойки Поставщиков услуг, предъявленные в связи с несообщением, либо заведомо ложным сообщением о Территории Платежного агента.
- 10.5. Платежный агент, в нарушение действующего законодательства не исполнивший обязательства, указанные в настоящих Правилах, несет установленные законом меры ответственности, а также обязуется возместить убытки, возникшие у Оператора платежной системы (Платежной организации) вследствие действий контролирующих органов, вызванных неисполнением Платежным агентом указанных обязанностей.
	- 10.6. Платежный субагент несет ответственность за все действия или без действия своих субагентов
	- 10.7. Оператор платежной системы (Платежная организация) не несет ответственности за прямые или косвенные убытки Платежного агента, в том числе упущенную выгоду, понесенную сторонами по вине Оператора связи, включая временное снижение качества связи и (или) отказ оборудования сети.
	- 10.8. Оператор платежной системы (Платежная организация) не несет ответственности в случае несанкционированного доступа к Личному кабинету Платежного агента в Системе «Quickpay» со стороны третьих лиц.
	- 10.9. Стороны несут ответственность за действия своего персонала, связанные с нарушением положений настоящих Правил и/или Приложений к ним, если они повлекли неисполнение или ненадлежащее исполнение обязательств Сторон.
	- 10.10. Взыскание любых неустоек и штрафных санкций, а также предъявление требования о возмещении убытков является правом, а не обязанностью, и реализуется Сторонами по собственному усмотрению.
		- 10.11. Право Стороны на взыскание убытков, неустойки, штрафных санкций реализуется путем направления виновной стороне письменной претензии. Оператор платежной системы (Платежная организация) вправе зачесть задолженность по всем денежным обязательствам Платежного агента в счет подлежащего выплате Платежному агенту вознаграждения либо вычесть сумму задолженности из сумм Гарантийного фонда Платежного агента, а также применить претензионный порядок взыскания указанной задолженности.
		- 10.12. Уплата штрафных санкций и возмещение убытков не освобождает Стороны от надлежащего выполнения принятых обязательств и соблюдения, настоящих Правил.

#### 11. Форс-мажорные обстоятельства

- 11.1. Сторона освобождается от ответственности за частичное или полное неисполнение обязательств по настоящим Правилам, если это неисполнение явилось следствием обстоятельств непреодолимой силы, возникших после заключения Договора присоединения к Правилам в результате обстоятельств чрезвычайного характера, которые Сторона не могла ни предвидеть, ни предотвратить разумными мерами. К таким обстоятельствам относятся: телекоммуникационные сбои всеобщего характера, наводнение, пожар, землетрясение и иные явления природы, а также война, военные действия, военные перевороты, террористические акты, предписание, приказ или иное административное вмешательство со стороны правительства, или какие-либо другие постановления, административных или правительственных ограничений, а также другие события, за которые ни одна из сторон не отвечает.
- 11.2. При наступлении указанных в п.11.1. обстоятельств, Сторона, исполнению обязательств которой они препятствуют, должна не позднее 3 (трех) рабочих дней известить о них в письменном виде другую Сторону. Извещение должно содержать данные о характере обстоятельств, что должно быть подтверждено компетентной государственной или иной организацией, а также, по возможности, оценку их влияния на возможность исполнения Стороной обязательств по Правилам и срок исполнения обязательств.
- 11.3. В случае если обстоятельства, указанные в п.11.1., продлятся более 60 календарных дней, Стороны имеют право расторгнуть Договор присоединения к Правилам в одностороннем внесудебном порядке, при этом Стороны должны провести взаиморасчеты по возникшим при исполнении Правил финансовым обязательствам.

#### 12. Конфиденциальность и безопасность

- 12.1. Стороны принимают на себя обязательства не разглашать полученные в ходе исполнения настоящих Правил сведения, являющиеся конфиденциальными для каждой из Сторон. Под конфиденциальной информацией в Правилах понимаются не являющиеся общедоступными сведения, разглашение которых может привести к возникновению убытков и/или повлиять на деловую репутацию любой из Сторон, в том числе:
	- информация об Абонентах, Платежах, остатках на счетах, объемах операций;
	- информация о тарифной политике Сторон.
- 12.2. Стороны обязуются не разглашать указанную в п. 12.1. Правил информацию третьим лицам, за исключением согласованного предоставления конфиденциальной информации третьим лицам в целях исполнения Правил и иных соглашений между Оператором платежной системы (Платежной организацией) и Платежным агентом.
- 12.3. Информация, указанная в п.12.1, может быть выдана только в порядке, установленном законодательством Киргизской Республики.

ежной гроки,

кному lepe, B

прием фным

кей за трено

ней).

стемы ом, за

ррядке ЖНЫМ

анный риод. му из тнения жей в ежей в заявки

учения гента в вил. с

**ератора** ератора агента,

пает его пяет все

**татеже** 

лли его рмы на атежной

несут

ичинены

занные с атежного ичинами,

- 12.4. В случае прекращения действия Договора присоединения к Правилам, Стороны обязуются также не разглашать и использовать в своих интересах и/или интересах третьих лиц информацию, указанную в п. 12.1 Правил, в течении
- 12.5. Платежный агент обязан самостоятельно принимать все необходимые меры по сохранению конфиденциальност предотвращению несанкционированного использования и защите аутентификационных данных соответственно несанкционированного доступа со стороны третьих лиц.
- 12.6. Для предотвращения несанкционированного проведения платежей от Платежных терминалов Платежного агента другого оборудования необходимо осуществить «привязку» каждого Платежного терминала, используемо Платежным агентом, к серийному номеру оборудования.
- 12.7. Для снижения ущерба и локализации источника в случае кражи учётных данных Пользователей, Платежному аген необходимо при проведении Платежей использовать учётные записи с минимальным необходимым набором пра Кроме того, Платежному агенту следует произвести привязку Плательщиков к Платежным терминалам, с которых эт Плательщики проводят Платежи.
- 12.8. Для защиты от кражи компьютерными вирусами авторизационных данных Платежному агенту необходимо защищат периодически обновляемыми антивирусными средствами компьютеры, с которых ведётся работа с Системой Оператор по приему платежей (Платежная организация) настоятельно не рекомендует Платежному агент (работникам Платежного агента) заходить в Систему приема платежей с общедоступных компьютеров (например, компьютеров в интернет-кафе). На компьютерах, используемых для работы с Системой приема платежей Платежному агенту рекомендуется ограничить доступ в сеть Интернет, а также воздержаться от открыти
- 12.9. Система управления рисками включая используемую модель управления рисками, перечень мероприятий и способо управления рисками приводится в Приложении №11, Порядок действия участников при возникновении нештатны: ситуаций в системе приводится в Приложении №12.

#### 13. Возврат Гарантийного фонда

- 13.1. По настоящим Правилам возможен полный или частичный возврат Гарантийного фонда как в связи с расторжением Договора присоединения к Правилам, так и без его расторжения. 13.2. Платежный агент направляет Оператору платежной системы (Платежной организации) заявление о возврате
- причитающейся по настоящим Правилам суммы Гарантийного фонда, по форме, указанной в Приложении №10. 13.3. Возврат Гарантийного фонда по настоящим Правилам осуществляется банковским переводом по реквизитам,
- указанным Платежным агентом в Договоре присоединения к Правилам, либо по реквизитам указанным в заявлении о
- 13.4. Возврат Гарантийного фонда производится в течение 15 (десяти) рабочих дней с момента получения Заявления о возврате текущего Гарантийного фонда Платежным агентом или с момента расторжения Договора присоединения к Правилам, при условии, что Платежный агент выполнит все свои обязательства предусмотренные настоящими

## 14. Действие Правил

- 14.1. Правила вступают в силу для Платежного агента, с даты подписания Договора присоединения к Правилам уполномоченным представителем Оператора платежной системы (Платежной организации) и действуют, если иное не предусмотрено таким договором, до даты расторжения указанного Договора по инициативе любой из Сторон в
- 14.1.1. Платежный агент, уведомляет о намерении расторгнуть Договор не менее чем за 15 (пятнадцать) дней до
- 14.1.2. Оператор платежной системы (Платежная организация) уведомляет за 5 (пять) рабочих дней до предполагаемой
- 14.2. С даты расторжения Договора присоединения к Правилам у Платежного агента прекращаются полномочия предоставленные Договором присоединения к правилам и Правилами. В том числе прекращается полномочие на
- 14.3. Если основанием для расторжения Договора присоединения к Правилам послужило существенное его нарушение
- одной из Сторон, то другая Сторона вправе требовать возмещения убытков, причиненных расторжением. 14.4. Денежные обязательства Сторон, а также обязательства, определяющие ответственность Сторон за нарушение Правил, сохраняются до момента их полного исполнения.

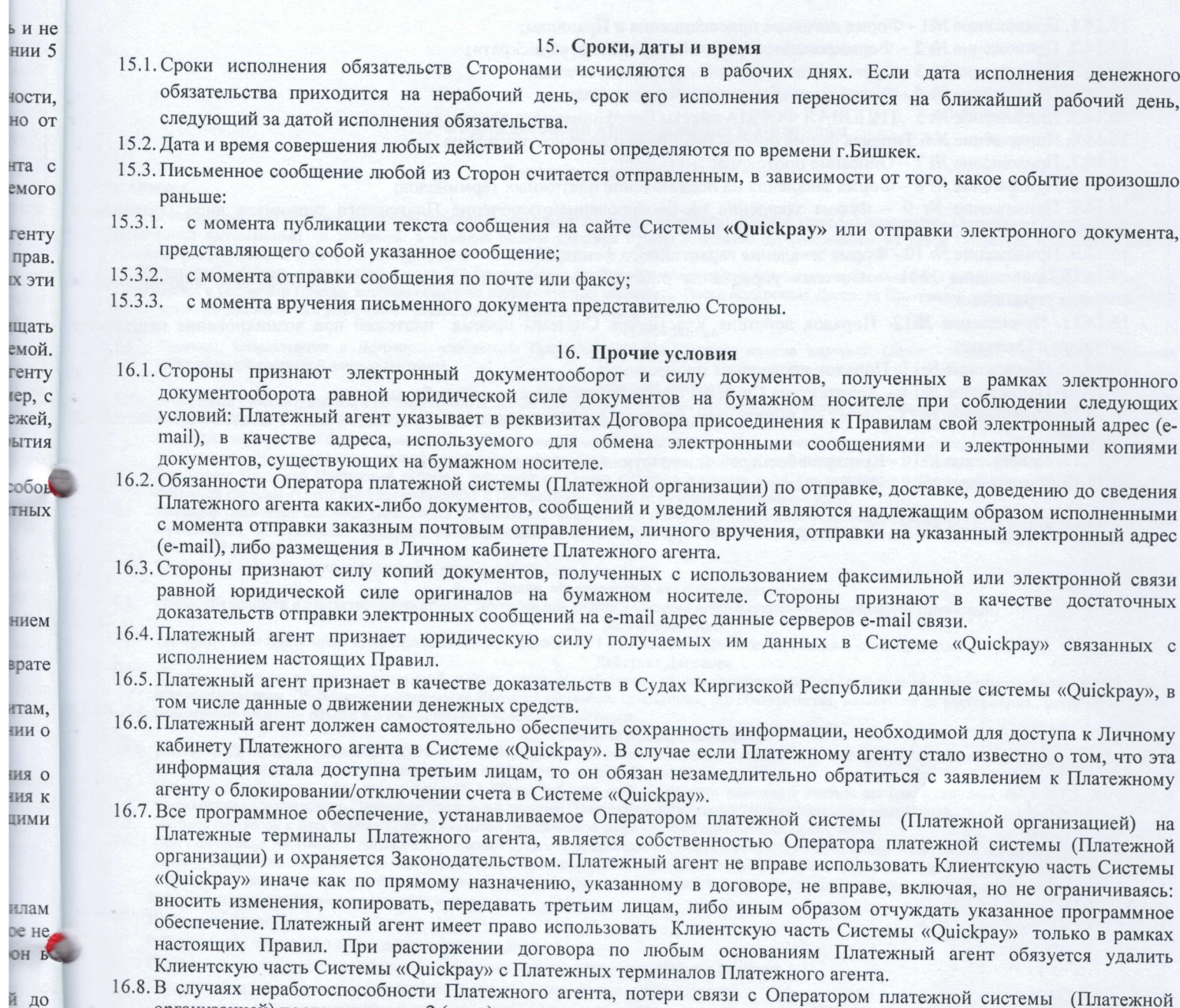

организацией) после истечения 2 (двух) календарных месяцев, влечет прекращения обязательств сторон по договору. 16.9 Все споры и разногласия, возникшие в процессе исполнения настоящих Правил, подлежат разрешению путем переговоров. Каждая из Сторон после получения от другой Стороны претензии обязана в течение 10 (Десяти) дней удовлетворить заявленные в претензии требования либо направить мотивированный отказ. В случае, если возникший спор не будет разрешен в претензионном порядке в течение 10 (Десяти) рабочих дней, любая из Сторон вправе обратиться за разрешением спора в суд.

на

- 16.10. Все документы, на которые ссылаются Правила, а также документы, составленные в связи с их исполнением, являются неотъемлемой частью настоящих Правил.
- 16.11. Участник Системы приема платежей, присоединившийся к Правилам, гарантирует, что все условия Правил ему понятны и приняты им без оговорок и в полном объеме.
- 16.12. Во всем, что не предусмотрено Правилами и договором присоединения к Правилам, Стороны руководствуются действующим законодательством КР.
- 16.13. По запросу Платежного агента, ему может быть предоставлена заверенная копия Правил в редакции, действующей на момент заверения.
- 16.14. Неотъемлемой частью Правил являются следующие Приложения:

13

емой

**ЮЧИЯ** 

е на

гение

**ение** 

16.14.1. Приложение №1 - Форма договора присоединения к Правилам;

16.14.2. Приложение № 2 – Формирование тарифной политики в «Quickpay»;

16.14.3. Приложение № 3 - Форма анкеты клиента - физического лица;

16.14.4. Приложение № 4 - Форма анкеты для юридического лица;

16.14.5. Приложение № 5 ТИПОВАЯ ФОРМА анкеты бенефициарного владельца

16.14.6. Приложение №6 Типовая форма анкеты публичного должностного лица

16.14.7. Приложение № 7 - Описание протокола;

16.14.8. Приложение № 8 - Форма заявления на подключение платежных терминалов;

16.14.9. Приложение № 9 - Форма заявления на блокирование/отключение Платежного терминала либо Платежного

16.14.9. Приложение № 10 - Форма заявления гарантийного фонда;

16.14.10. Приложение №11 - Система управления рисками, используемая модель рисками, перечень мероприятий и способы управления;

16.14.11. Приложение №12- Порядок действия Участников Системы приема платежей при возникновения нештатных ситуации в Системе;

16.14.12. Приложение №13- Порядок проведения процессинга;

16.14.13. Приложение №14 - Архитектура Системы приема платежей, схема ее работы;

16.14.13. Приложение №15 - Отчет об инцидентах, нештатных ситуациях и несанкционированных операциях в платежной 16.14.13. Приложение №16 - Критерии бесперебойного функционирования системы;

16.14.13. Приложение №17 - Использовании безопасных и надежных каналов связи

16.14.13. Приложение №18 - Порядок разрешения споров и жалоб с клиентами

Приложение №1 к Правилам работы Системы приема платежей

### Форма договора присоединения к Правилам

#### Договор присоединения к Правилам №

KHOLO

г. Бишкек

6.1

 $7.1.$ 

 $2020<sub>5</sub>$ 

- Настоящий договор является договором присоединения (далее по тексту Договор), условия которого определены Оператором платежной системы (Платежной организацией) и включены в Правила работы Системы приема платежей, опубликованные на сайте Оператора платежной системы (Платежной организации) www.quickpay.kg (далее - «Правила»).
- подполнения субагент в соответствии со ст.387 Гражданского Кодекса КР полностью и безусловно присоединяется к Правилам и подтверждает, что ознакомился с условиями Правил, которые обязуется неукоснительно соблюдать. После подписания Договора Платежный субагент не может ссылаться на то, что он не ознакомился с условиями Правил, либо не признает их обязательность.

 $\mathbf{1}$ . Терминология

1.1. Термины, используемые в Договоре, определены Правилами работы Системы приема платежей (далее - «Правила»), которые являются неотъемлемой составной частью Договора.

#### Предмет Договора  $2.$

- 2.1. Платежный субагент, действуя по поручению и за счет Оператора платежной системы (Платежной организации), осуществляет за вознаграждение прием Платежей от Плательщиков, в целях исполнения денежных обязательств последних перед Поставщиками услуг, а также осуществляет последующие расчеты с Оператором платежной системы (Платежной организацией) в соответствии с законодательством КР, включая требования о предельном размере расчетов наличными деньгами и расходовании наличных денег, поступивших в кассу Платежного субагента.  $\overline{3}$ .
- При приеме Платежей Платежный субагент действует от своего имени, а в случае, если это оговорено в Договоре, заключенном Оператором платежной системы (Платежной организацией) с Поставщиком услуг, то от имени Поставщика услуг.  $31$
- Оператор платежной системы (Платежная организация) обязуется по поручению Платежного субагента оказывать Платежному субагенту услуги Процессинга, а Платежный субагент обязуется, выплачивать Оператору платежной системы (Платежной организации) вознаграждение за 32
- Платежный субагент присоединяется полностью к Правилам.
- Права, обязанности и ответственность Сторон  $\blacktriangle$  $4.1.$
- Права, обязанности и ответственность сторон Договора при работе в Системе приема платежей определяются Правилами. 5.
- Вознаграждение Тарифный план Платежного субагента указан в Приложении № 1 к настоящему Договору присоединения к Правилам.  $5.1.$

#### 6. Действие Договора

Договор вступает в силу с указанной в нем даты, и действует до его расторжения по основаниям, предусмотренным Договором и законодательством КР. В случае расторжения Договора по любым основаниям, все обязательства, возникшие до расторжения Договора, подлежат исполнению в полном объеме и в соответствии с условиями Договора.

#### 7. Заключительные положения

- Заключив Договор, Платежный субагент подтверждает, что ознакомлен и согласен с тем, что Оператор платежной системы (Платежная организация) вправе в одностороннем порядке вносить изменения в Правила.  $7.2.$
- Платежный субагент обязуется в течение 3 (Трех) рабочих дней с момента изменения любых данных, указанных им в п.7.3. Договора, в письменном виде уведомить Оператора платежной системы (Платежной организации) о произошедших изменениях. Договор составлен в двух экземплярах одинаковой юридической силы - по одному для каждой из Сторон.  $73$
- Детевер создания настоящего договора Платежный субагент предоставляет Оператору платежной системы (Платежной организации) подписанную Анкету юридического лица или индивидуального предпринимателя по формам, указанным в Приложениях, а так же сканированные копии документов, либо копии документов, заверенные руководителем организации или индивидуальным предпринимателем, согласно перечню: Перечень документов для юридического лица:
- Устав юридического лица;
- Решение (либо протокол) о создании юридического лица;
- Свидетельство о государственной регистрации юридического лица в министерстве юстиции;
- Свидетельство о регистрации юридического лица в налоговом органе (с параметрами);
- Документ (решение, протокол) об избрании руководителя организации (Генерального директора, Директора);
- В случае если юридическое лицо действует через представителя: доверенность уполномоченному представителю Платежного субагента на подписание договора и/или иных документов (с указанием паспортных данных, даты выдачи и срока действия доверенности); Перечень документов для индивидуального предпринимателя:
- Свидетельство о государственной регистрации в министерстве юстиции;
- Свидетельство о регистрации в налоговом органе (с параметрами);
- В случае если индивидуальный предприниматель действует через представителя: нотариальную доверенность уполномоченному представителю
- Платежного субагента на подписание договора и/или иных документов (с указанием паспортных данных, даты выдачи и срока действия доверенности); Паспорт индивидуального предпринимателя;
- 

#### Перечень документов для физического лица:

- Копия паспорта; Копия патента.
- 

ий и

**ТНЫХ** 

жной

 $\mathbf{v}$  $\Gamma$ 

## Реквизиты и подписи Сторон

8.1. Адрес электронной почты курирующего менеджера:<br>8.2. Банковские реквизиты Оператора платежной системы (Платежной организации):

 $8.$ 

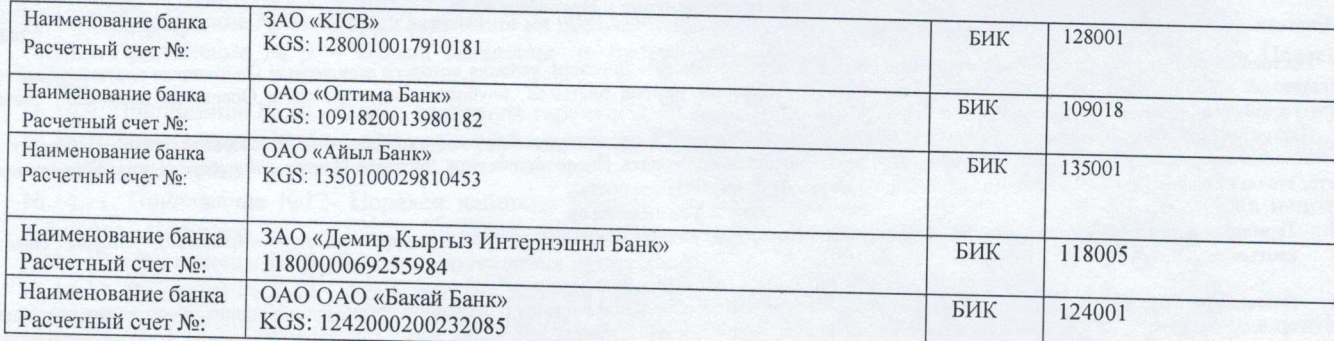

8.3. Платежный субагент для регистрации в Системе приема платежей сообщает о себе следующие данные:

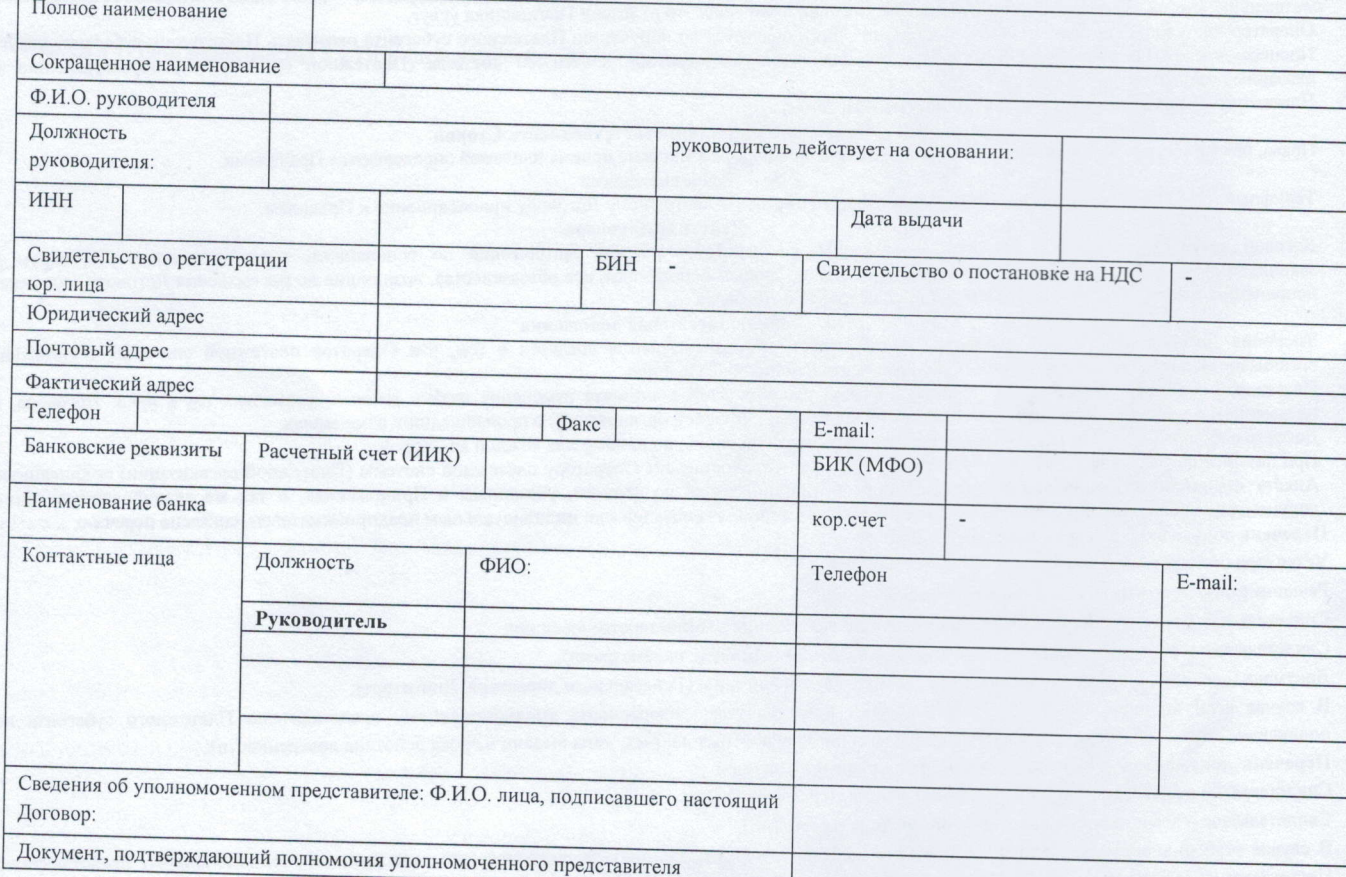

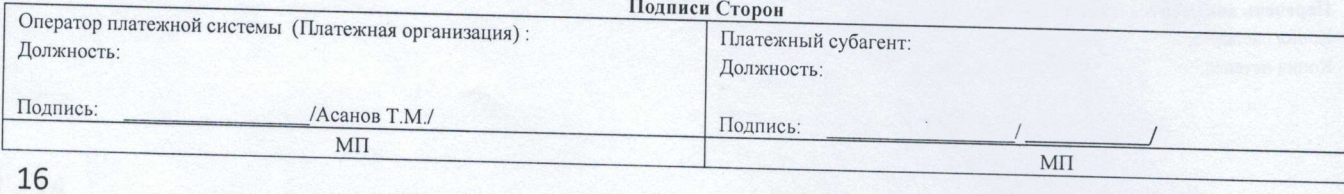

Приложение №2 к Правилам работы Системы приема платежей

### Формирование тарифной политики в платежной системе «Quickpay»

Тарифная политика для платежных субагентов формируется следующим образом:

Формирование тарифов для платежных субагентов зависит непосредственно, от того, какие финансовые условия с поставщиками услуг и состоит из следующих значений:

- 1. Вознаграждение Платежного Агента (по определенному сервису)
- 2. Комиссия с плательщика (по определенному сервису)
- 3. Вознаграждение Оператора платежной системы (Платежной организации) за услуги процессинга (Комиссия с платежного субагента) (по определенному сервису)

#### Вознаграждение Платежного Агента:  $1.$

При заключении договора с поставщиками услуг, определяется размер вознаграждения Оператора платежной системы и комиссия, которая может взиматься с плательщиков. Если поставщиком услуг предусмотрена выплата агентского вознаграждения, то Оператор платежной системы может поделиться частью получаемого вознаграждения от поставщиков услуг с платежными субагентами (например, от 10% до 80% от размера получаемого вознаграждения). Данное значение отражается в Приложении №1 Договора присоединения к правилам в столбце 3(см. Таблицу 1).

Выплата агентского вознаграждения платежным субагентам определяется индивидуально, в зависимости от способа приема платежей, количества точек приема платежей и предполагаемого оборота платежного субагента.

#### 2. Комиссия с плательщика:

Оператор платежной системы определяет для сервисов комиссии с клиента на свое усмотрение или согласно договору с поставщиками услуг. Данная комиссия взимается при оплате за услуги с плательщиков и является доходом платежных субагентов (т. е. комиссия с клиентов остается у платежных субагентов)

Данное значение отображено в столбце 5 (Таблица №1). Данное значение един для всех платежных субагентов и не может меняться.

#### Вознаграждение Оператора платежной системы (Платежной организации) за услуги процессинга (Комиссия с 3. платежного субагента)

Оператор платежной системы с платежных субагентов удерживает комиссию, которая определяется для каждого субагента индивидуально в зависимости от способа приема платежей, количества точек приема платежей и удерживается сумма в размере от 10% до 50% от размера комиссии с плательщика в зависимости от финансовых условий договоров с поставщиками услуг (Столбец 4), при этом стандартный размер удерживаемой комиссии с дилеров составляет 20% от суммы комиссии с плательщиков(исключением могут быть услуги, по которым имеются комиссии поставщика услуг).

Таким образом, доход платежного субагента формируется из: Вознаграждения платежного субагента+ (комиссии с плательщиков-комиссия, удерживаемая с платежных субагентов).

Ставки вознаграждения и комиссии с платежного субагента может быть изменение Оператором платежной системы в одностороннем порядке, предварительно уведомив платежного субагента путем размещения в информации в Админзоне в разделе «Новости», в случае, если поставщиком услуг будут внесены изменения в финансовые условия договора.

Таблица Приложени к Правилам ра Системы приема плат

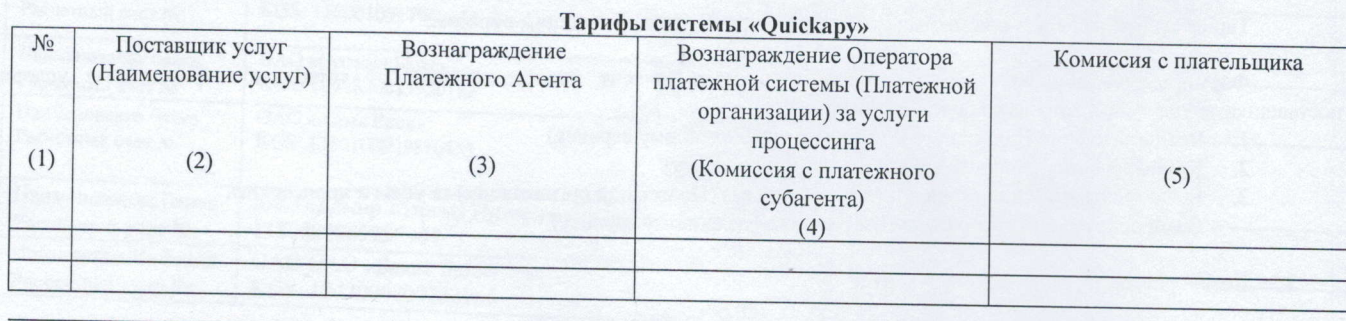

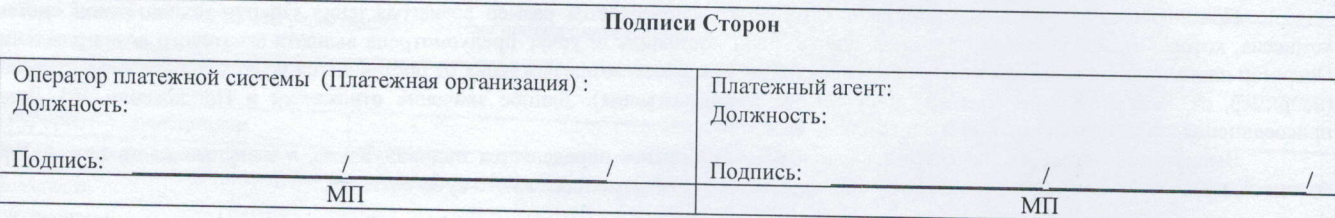

 $\mathcal{C}$ 

그

 $$\tt T$ риложение №3<br><br/>к Правилам работы Системы приема платежей

ца №1 к ению№2 работы атежей

## ТИПОВАЯ ФОРМА анкеты клиента - физического лица

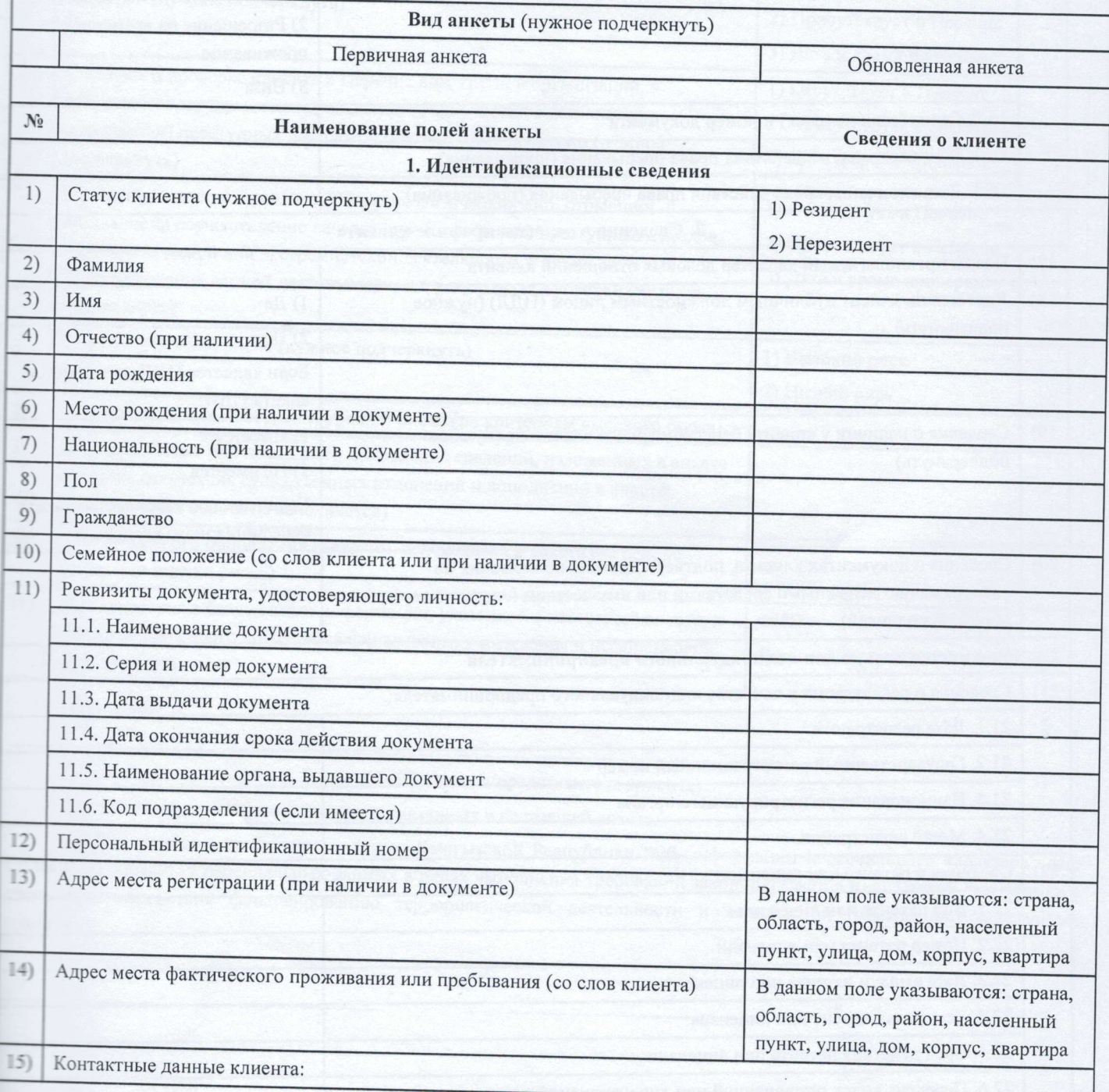

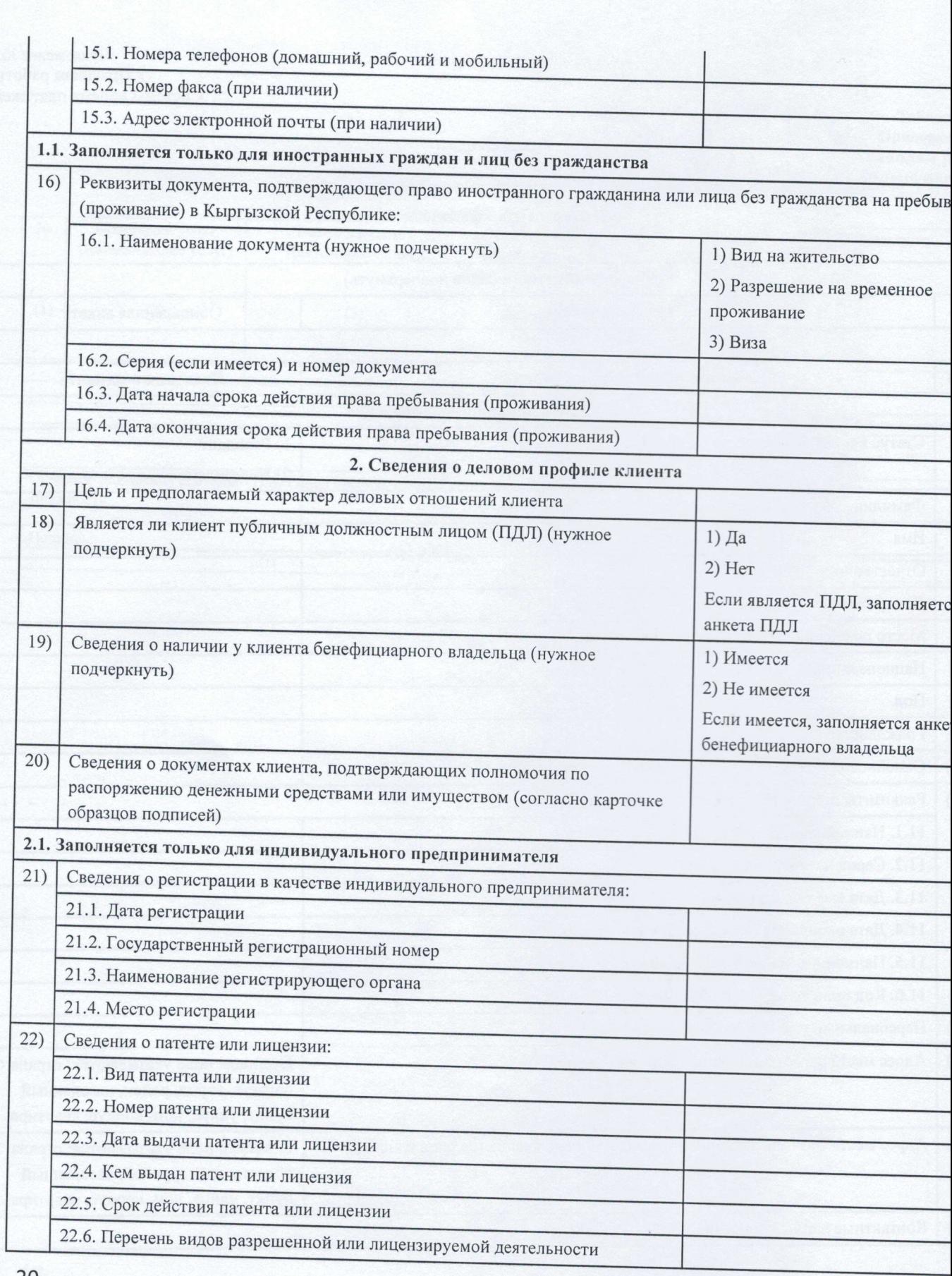

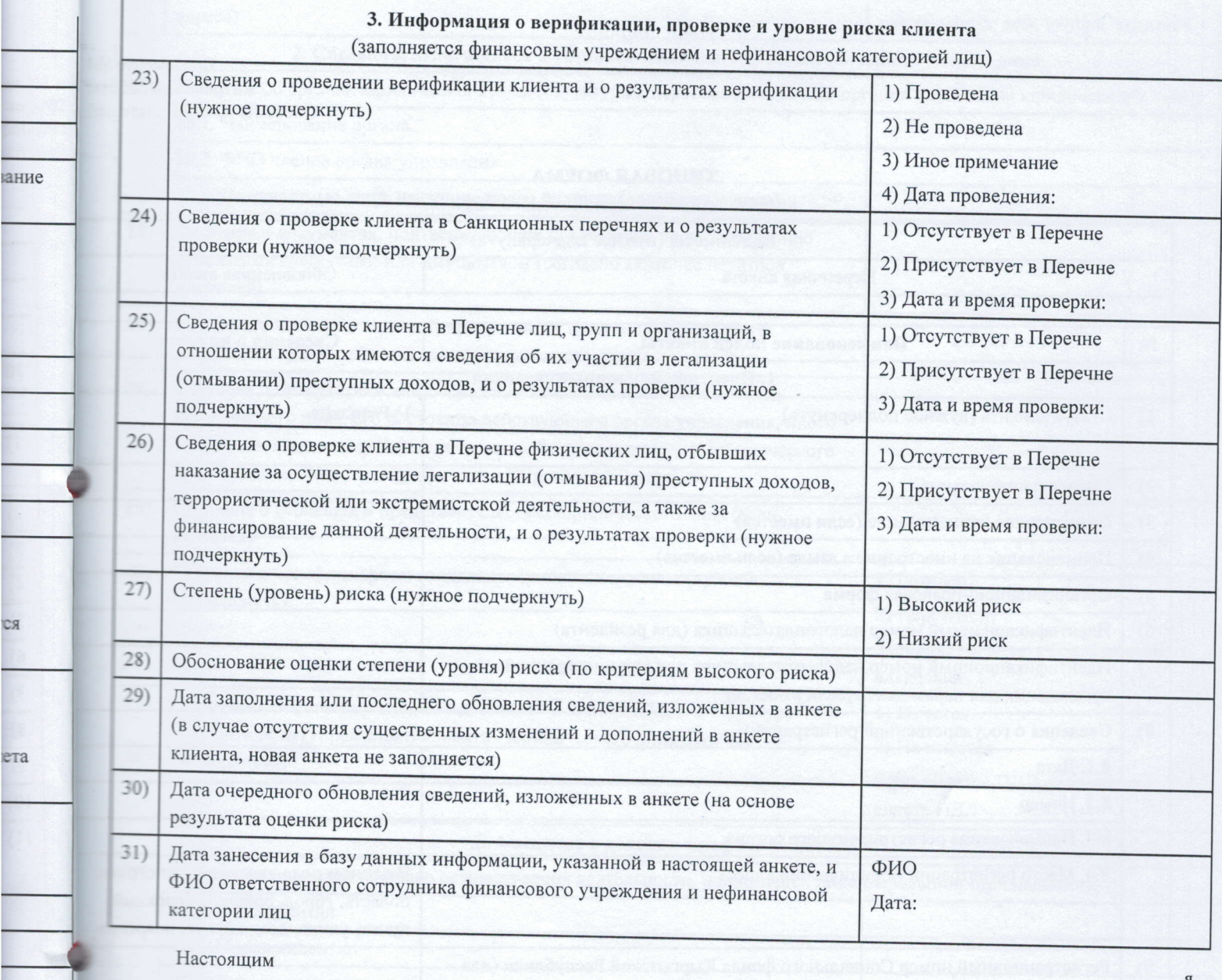

(ФИО клиента/представителя клиента)

подтверждаю достоверность данных, указанных в настоящей анкете.

В соответствии с требованиями Закона Кыргызской Республики "Об информации персонального характера" даю согласие на обработку персональных данных в целях выполнения требований законодательства Кыргызской Республики в сфере противодействия финансированию террористической деятельности и легализации (отмыванию) преступных

 $(\Phi$ *HO*)

(подпись)

(дата)

 $\mathbf{u}$  $\overline{u}$ 

 $20$ <sub>r</sub>.

 $21$ 

ся

ета

 $\label{eq:11}$  Приложение <br/>  $N$  Правилам работ Системы приема платеж

#### ТИПОВАЯ ФОРМА

#### анкеты клиента - юридического лица

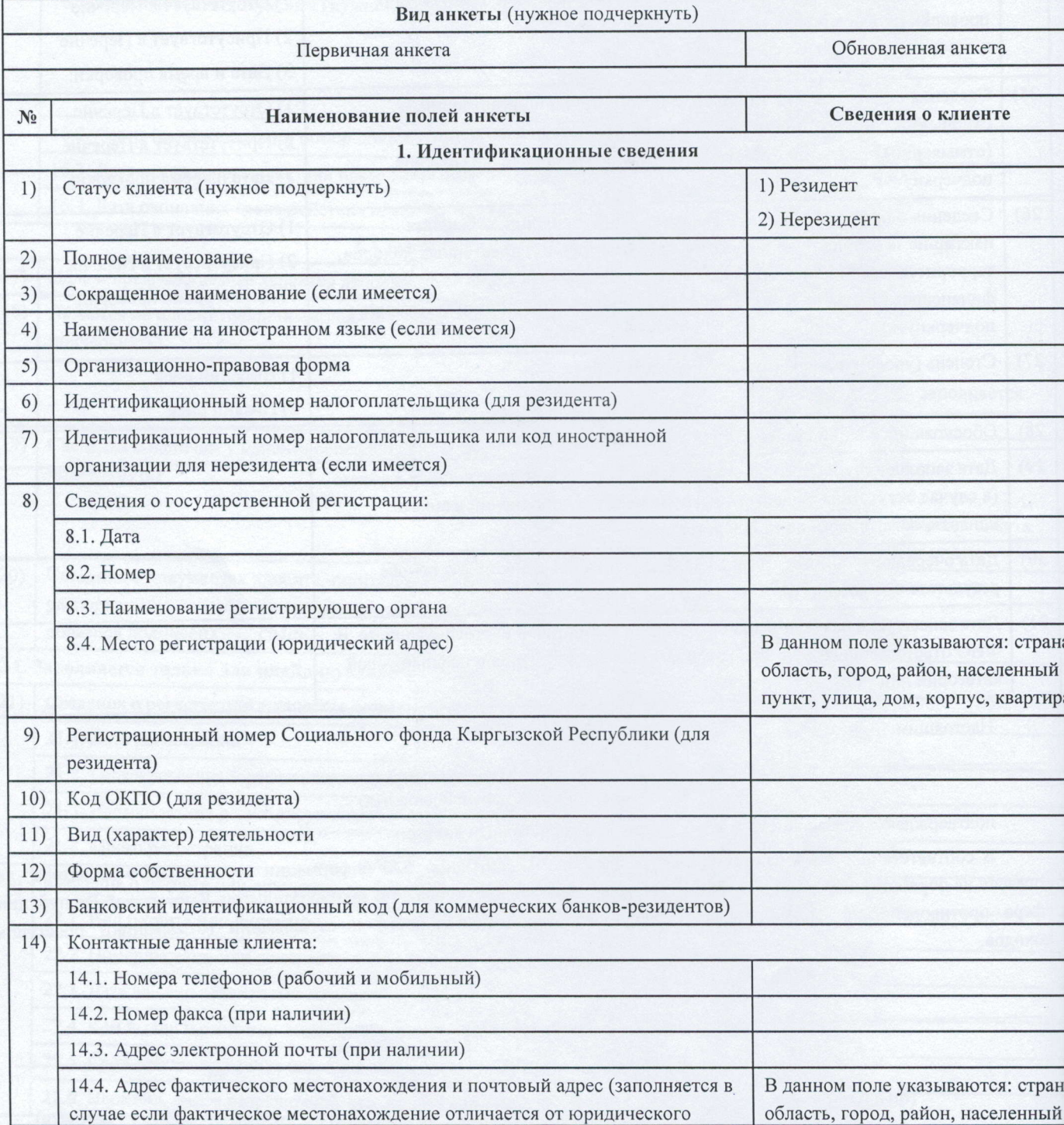

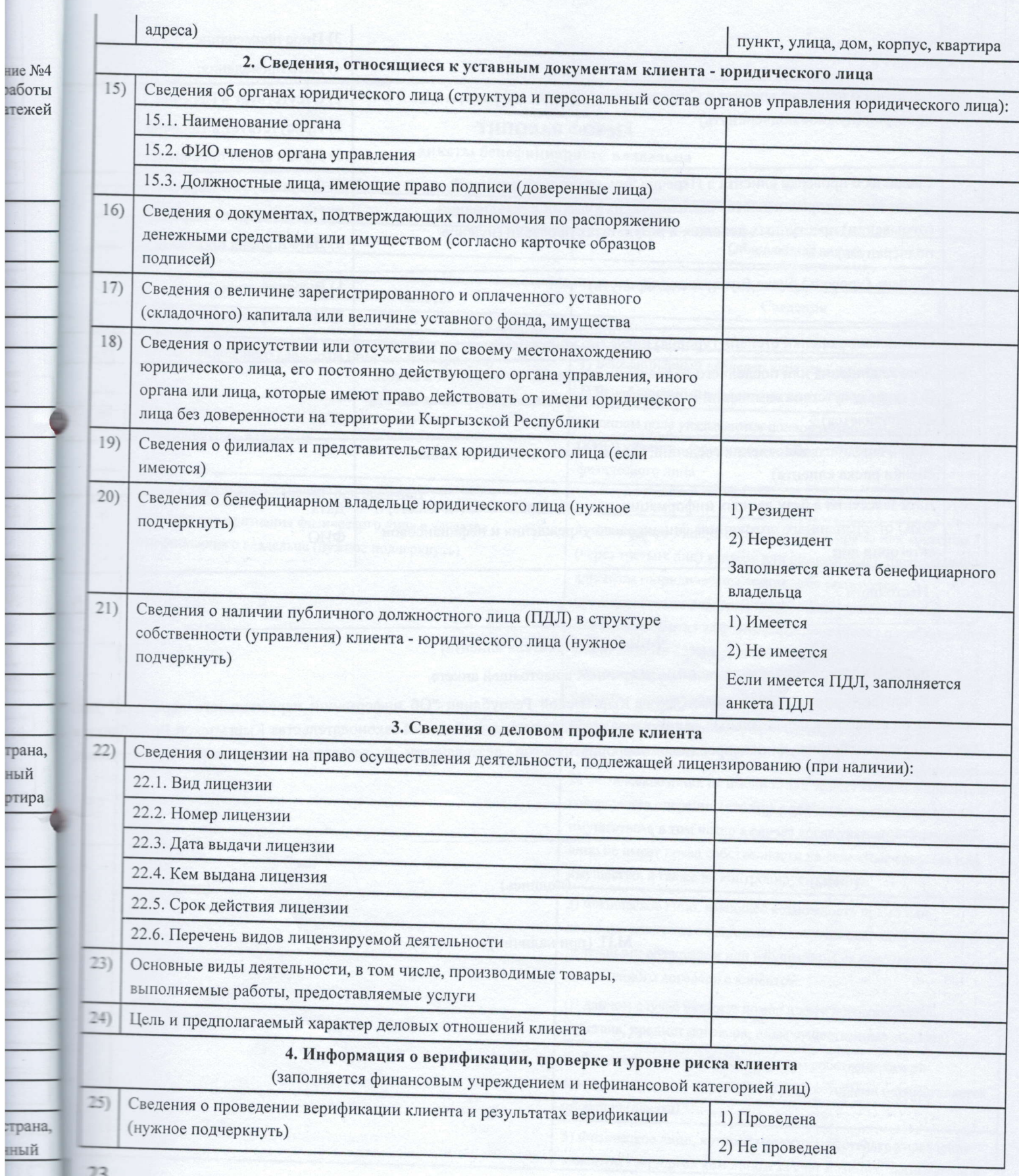

ED 12

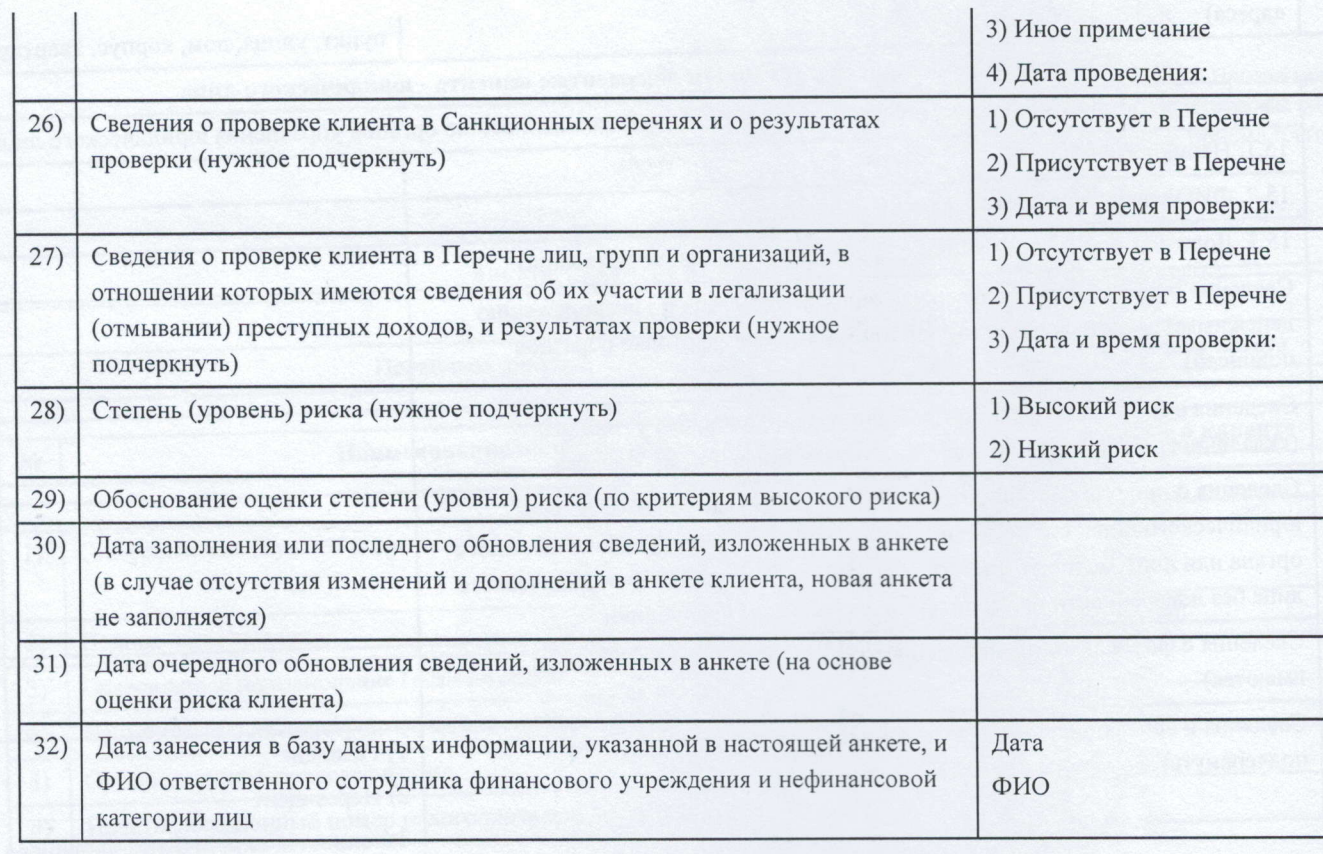

Настоящим

(ФИО прелставителя клиента)

подтверждаю достоверность данных, указанных в настоящей анкете

В соответствии с требованиями Закона Кыргызской Республики "Об информации персонального характе согласие на обработку персональных данных в целях выполнения требований законодательства Кыргызской Респу сфере противодействия финансированию террористической деятельности и легализации (отмыванию) прес доходов.

Il 20 г.

(лата)

(Фио) (полпись)

М.П. (при наличии)

 $$\tt T$  Гриложение №5<br><br/>к Правилам работы Системы приема платежей

## ТИПОВАЯ ФОРМА

## анкеты бенефициарного владельца

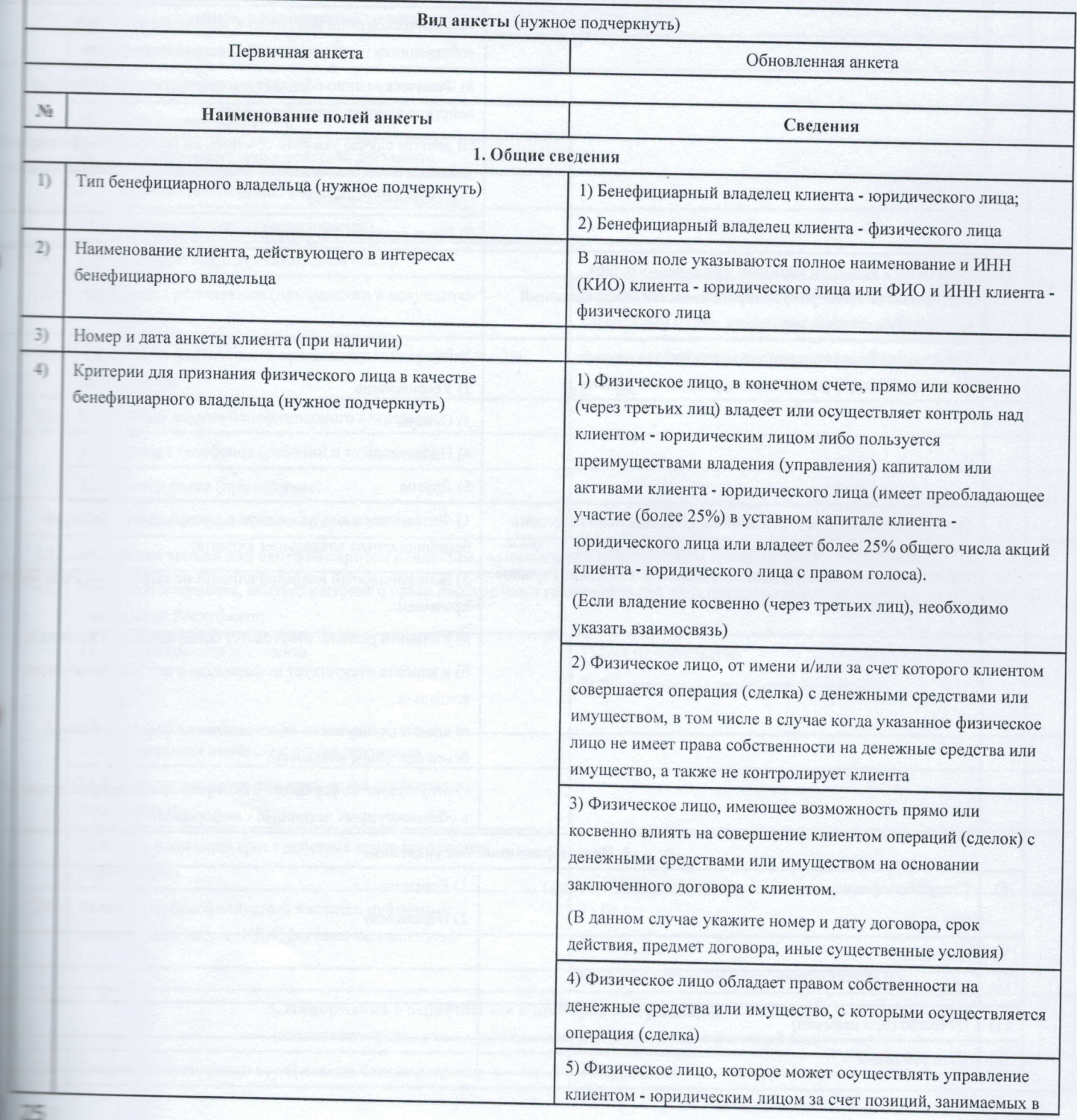

я,

ра" даю блики в ступных

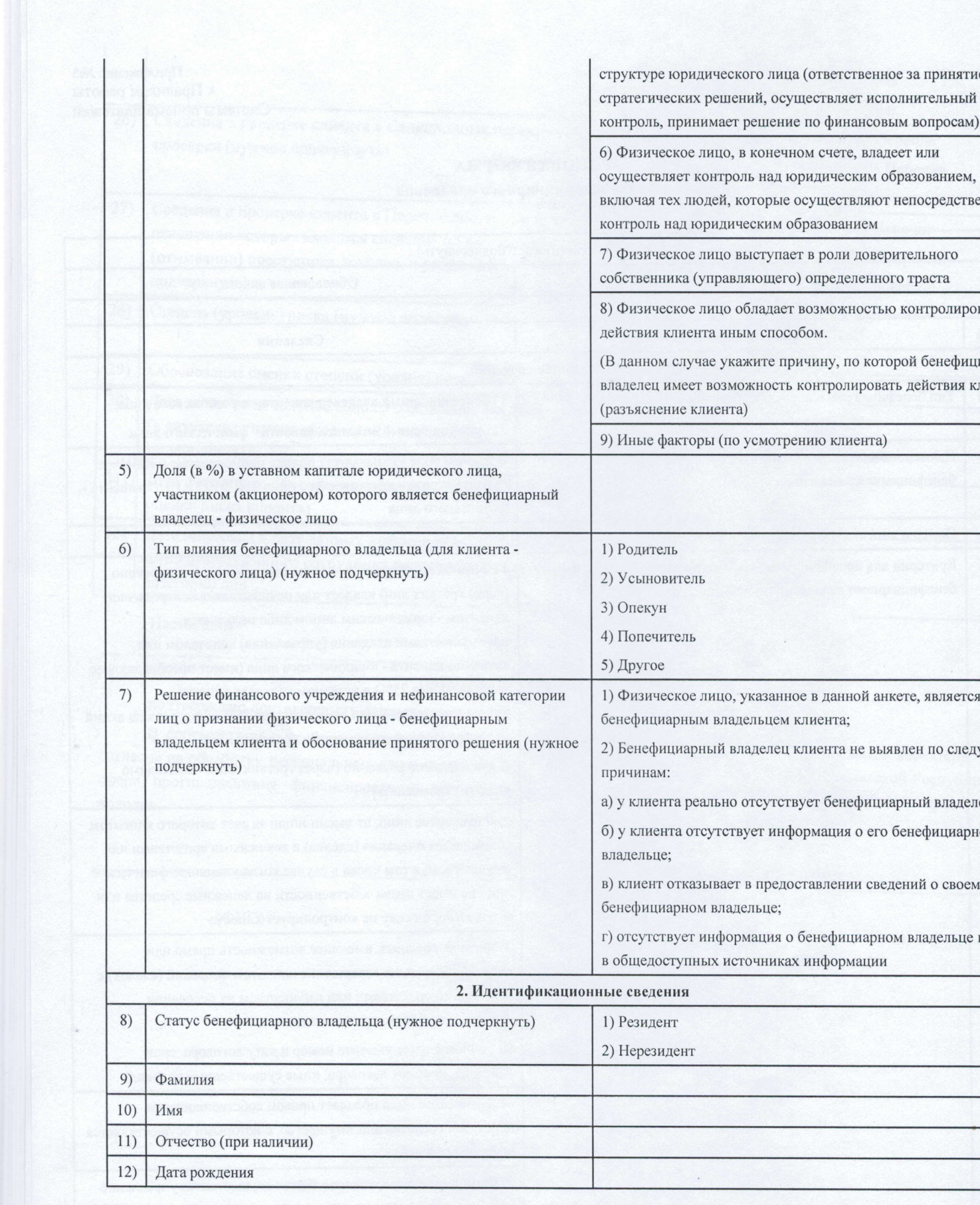

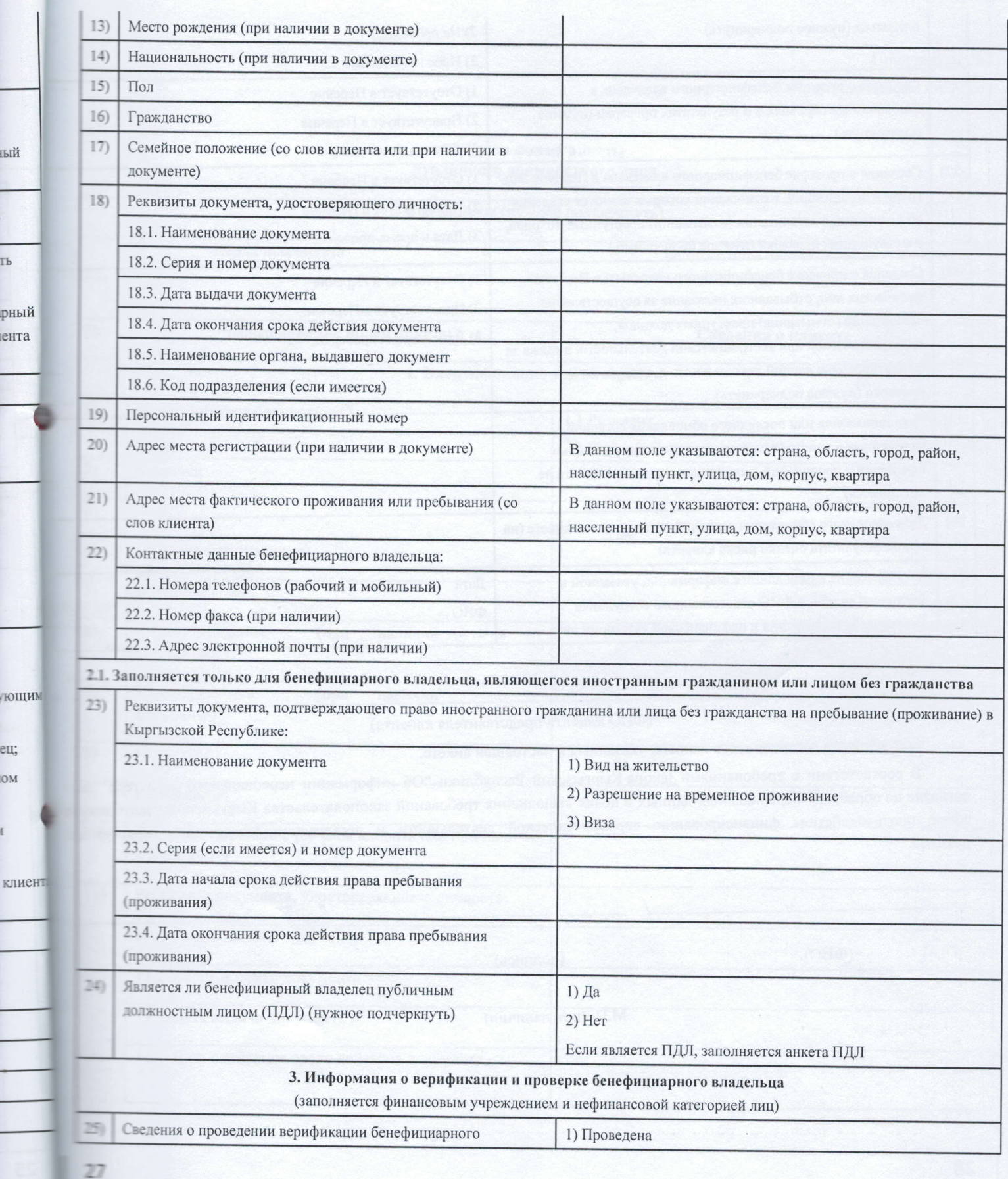

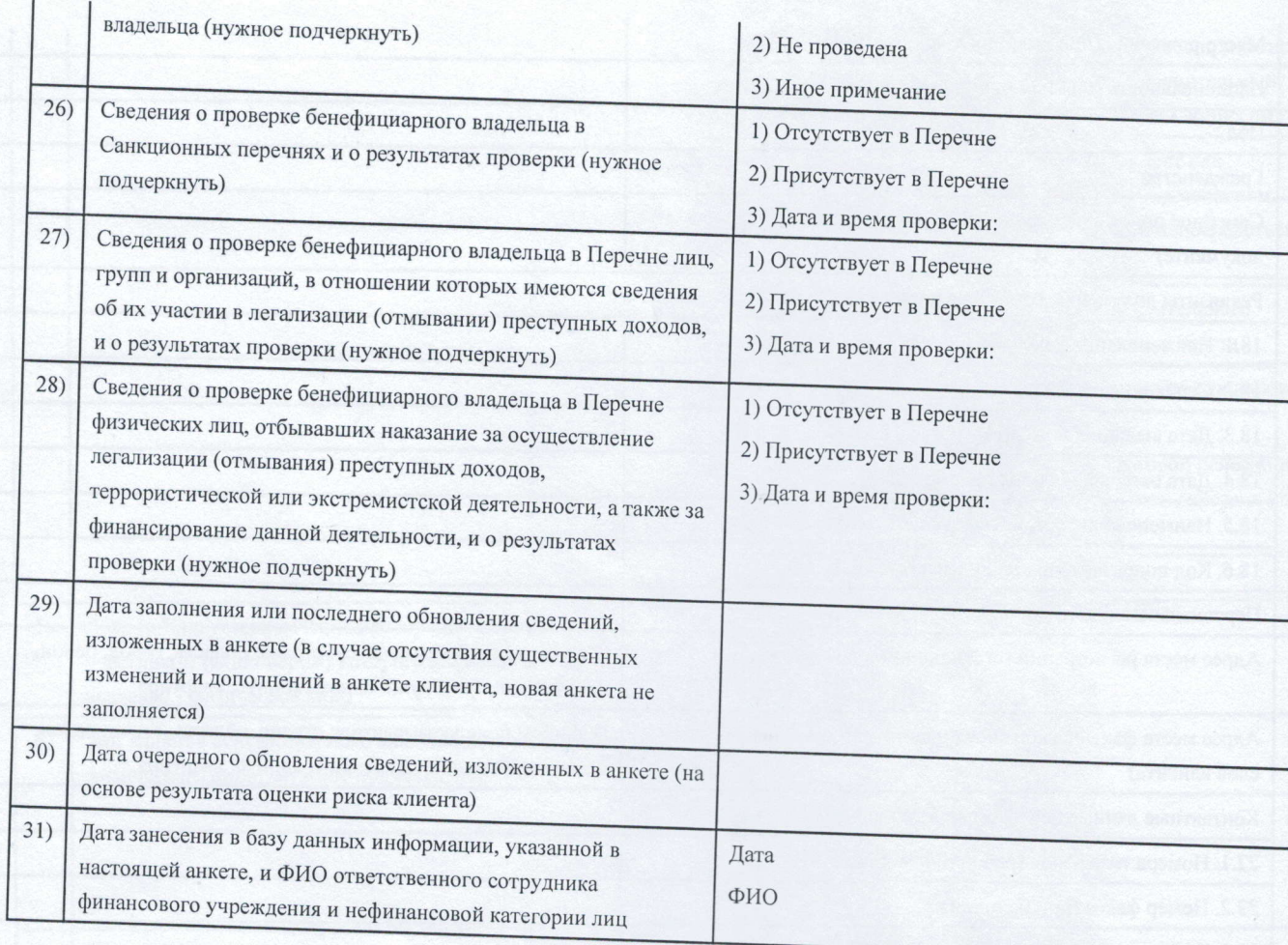

Настоящим

(ФИО клиента/представителя клиента)

подтверждаю достоверность данных, указанных в настоящей анкете.

В соответствии с требованиями Закона Кыргызской Республики "Об информации персонального характера" согласие на обработку персональных данных в целях выполнения требований законодательства Кыргызской Республи сфере противодействия финансированию террористической деятельности и легализации (отмыванию) престуг

 $(\Phi$ *HO*)

(подпись)

 $\mathbf{u}$ 20 r.

(дата)

М.П. (при наличии)

Приложение №6 К Правилам приема платежей

# .<br>Типовая форма анкеты<br>публичного должностного лица

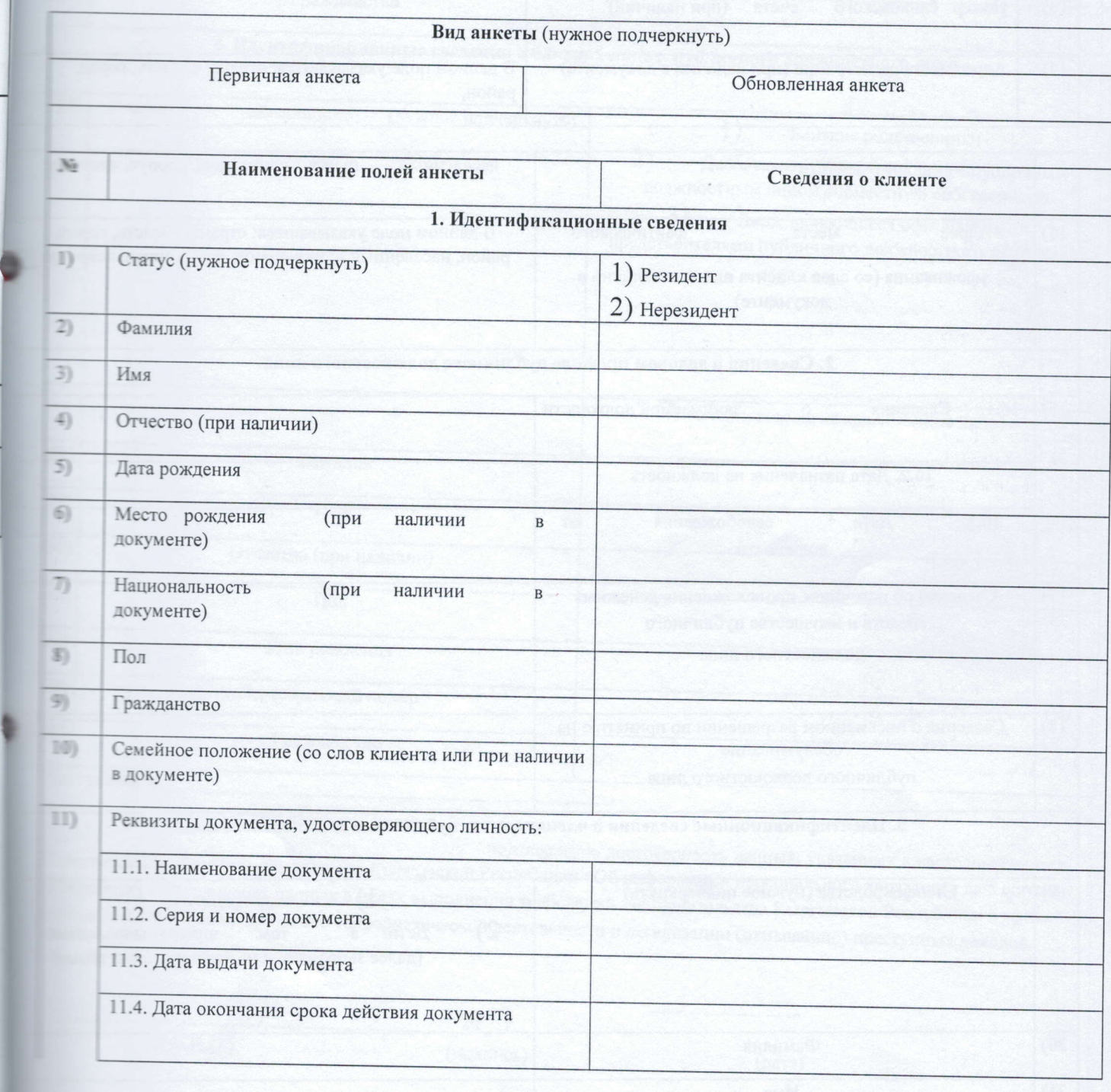

R,

а" даю .<br>Ілики в гупных

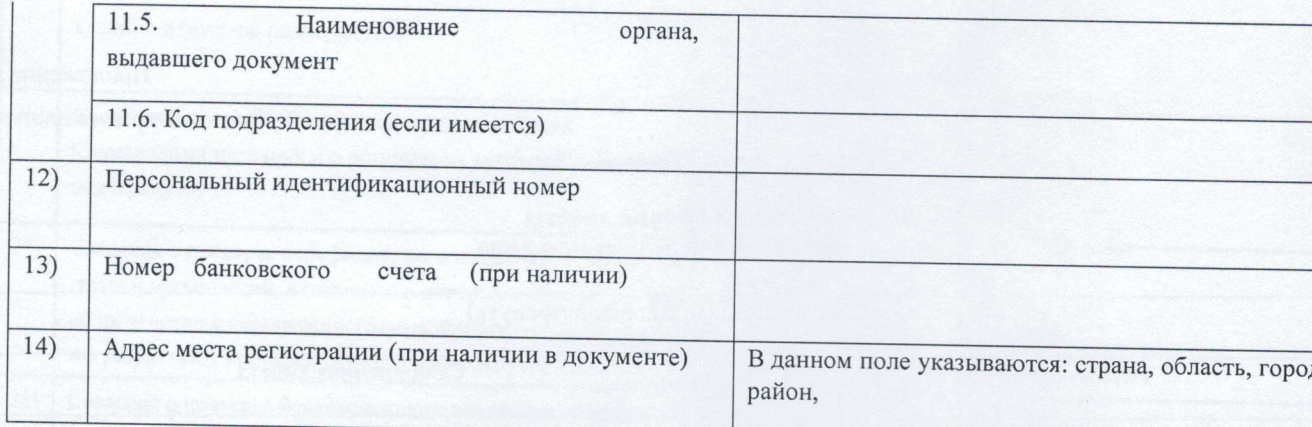

 $F$ 

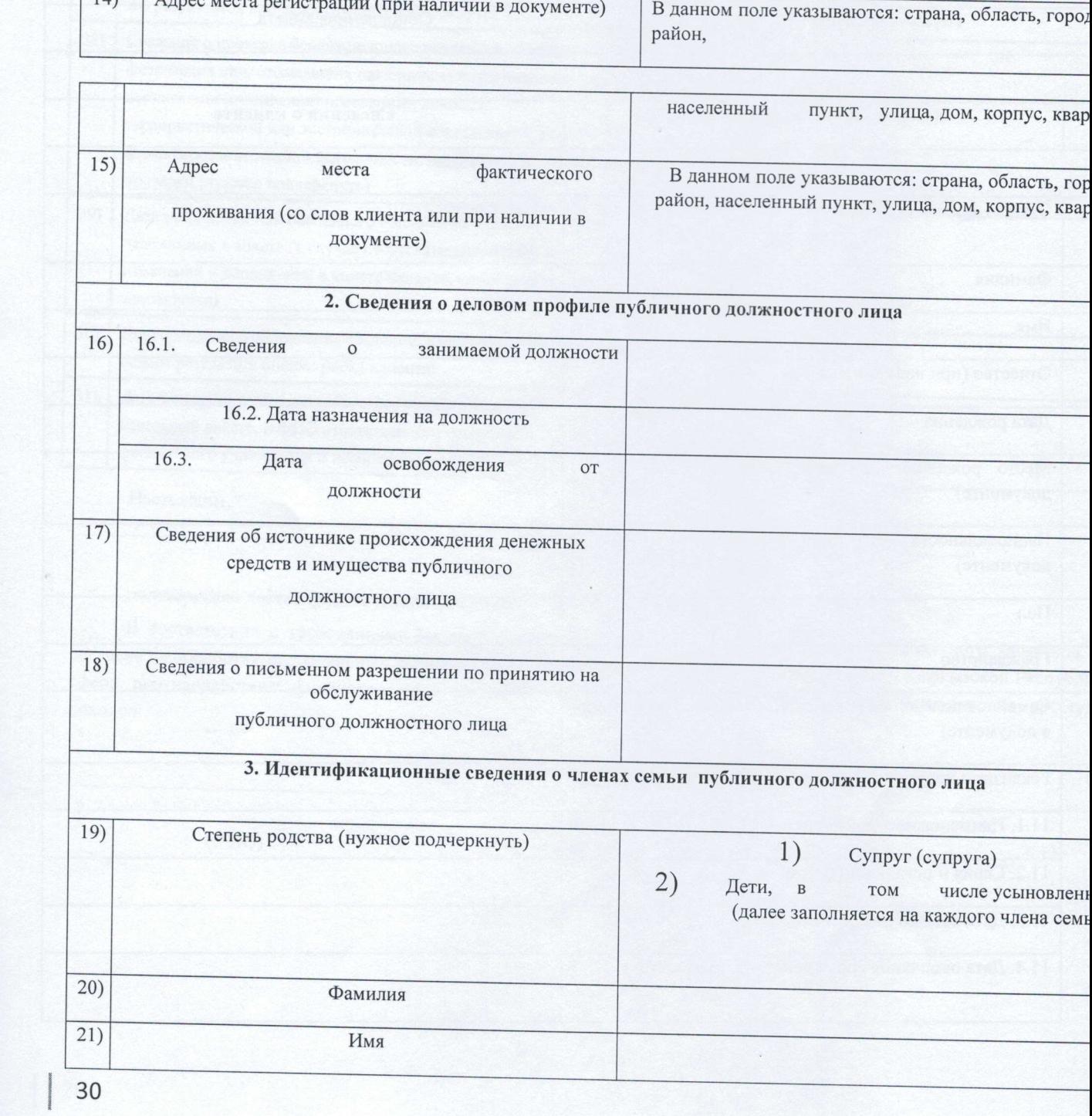

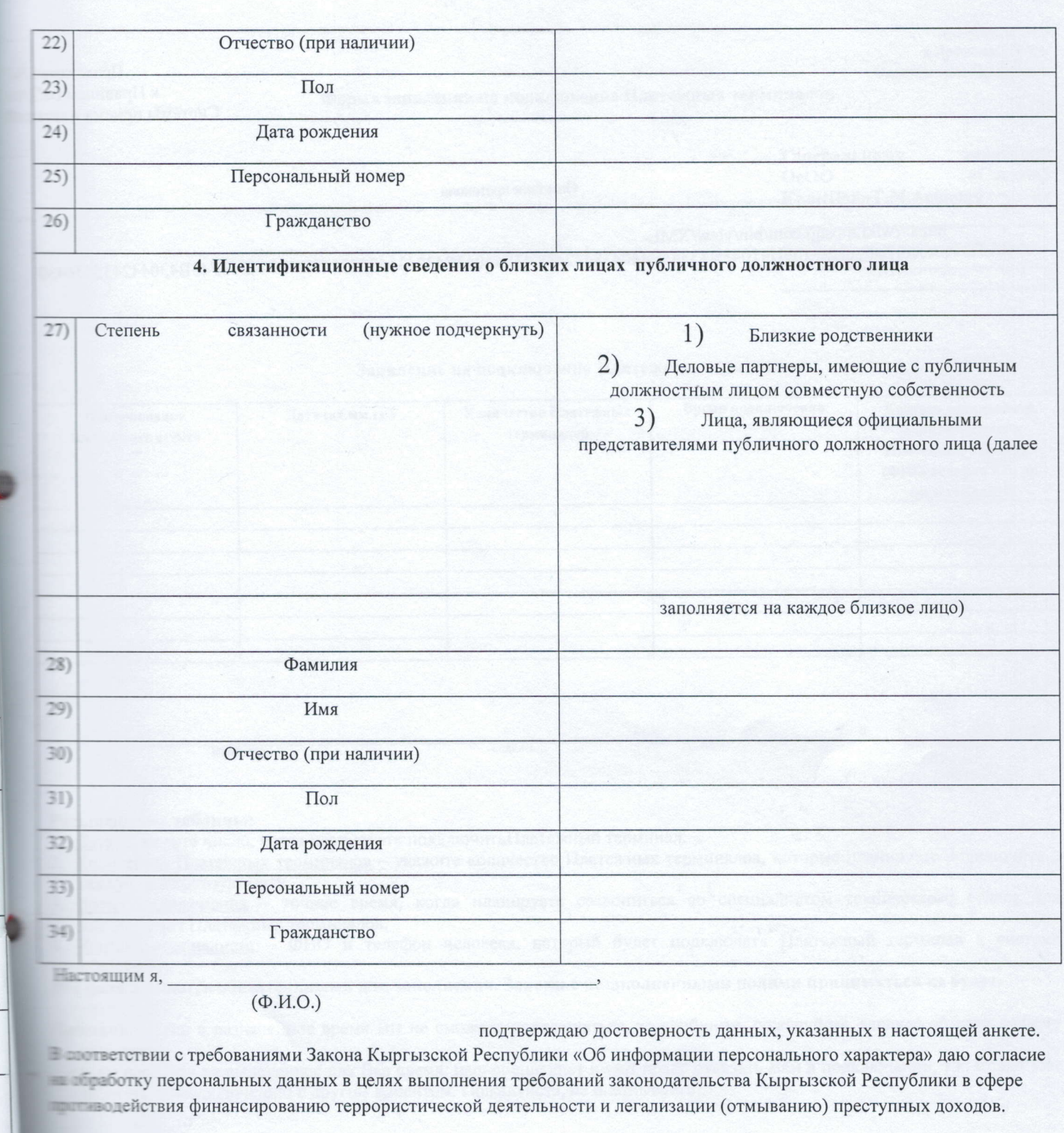

ные **(н**Д

pa

rpa

 $(\Phi$ .H.O.)

m

 $20$ <sub>\_\_</sub> r. (подпись)  $\rangle$ 

 $\langle \langle$ 

(дата)

М.П. (при наличии)

Приложен  $k$  Правилам р<br>Системы приема пла

## Описание протокола

https://wiki.mpsqp.com/bin/view/XML-<br>GATE/Protocol?language=ru#H41043B43343E44043844243C43F44043E43243543443543D43844F43F43B4304424354364.

Приложение № 8 к Правилам работы Системы приема платежей

### Форма заявления на подключение Платежных терминалов

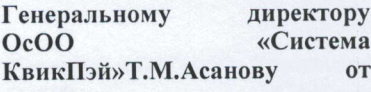

#### Заявление на подключение Платежных терминалов

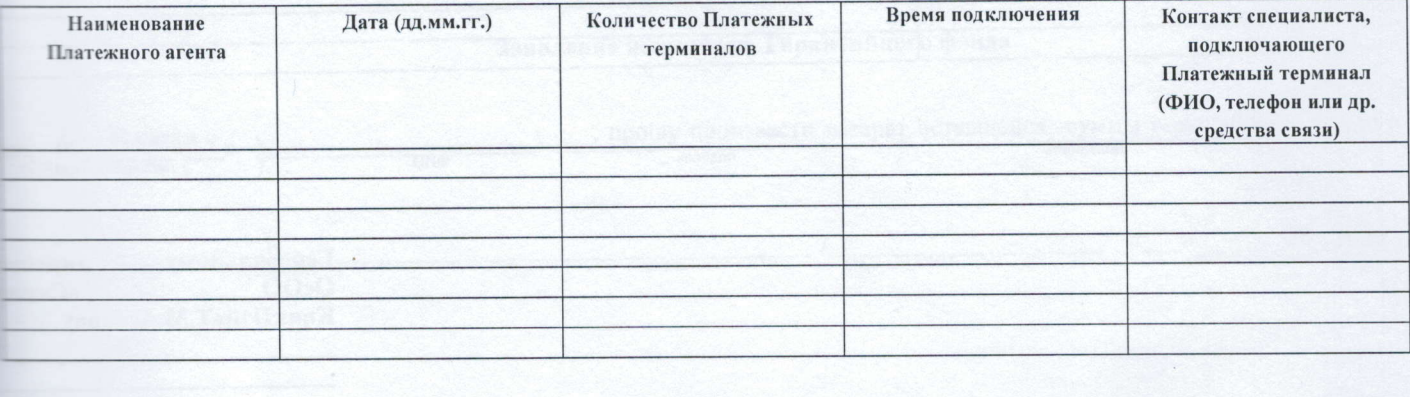

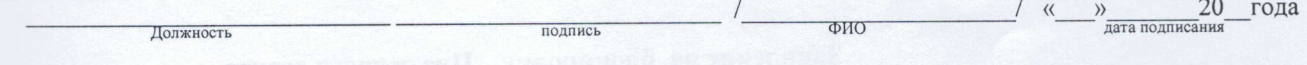

#### Гасшифровка таблицы:

깪자

 $\frac{1}{2}7$ 

ЪI ей

- Пата укажите число, когда планируете подключить Платежный терминал.
- Е Количество Платежных терминалов укажите количество Платежных терминалов, которые планируете подключить в полкретную Дату.
- Время подключения точное время, когда планируете созвониться со специалистом технического отдела для подключения Платежных терминалов.
- Контакт специалиста ФИО и телефон человека, который будет подключать Платежный терминал к системе **Quickpay**».

Все поля являются обязательными для заполнения. Заявки с незаполненными полями приниматься не будут.

Вилмание! Если в назначенное время Вы не сможете подключаться, то сообщите, пожалуйста, заранее об этом вашему шенеджеру.

Ести вы опоздали на выделенное для Вас время, наш специалист имеет право отказать Вам в подключении, т.к. может уже работать по подключению с другим клиентом. Пожалуйста, не опаздывайте!

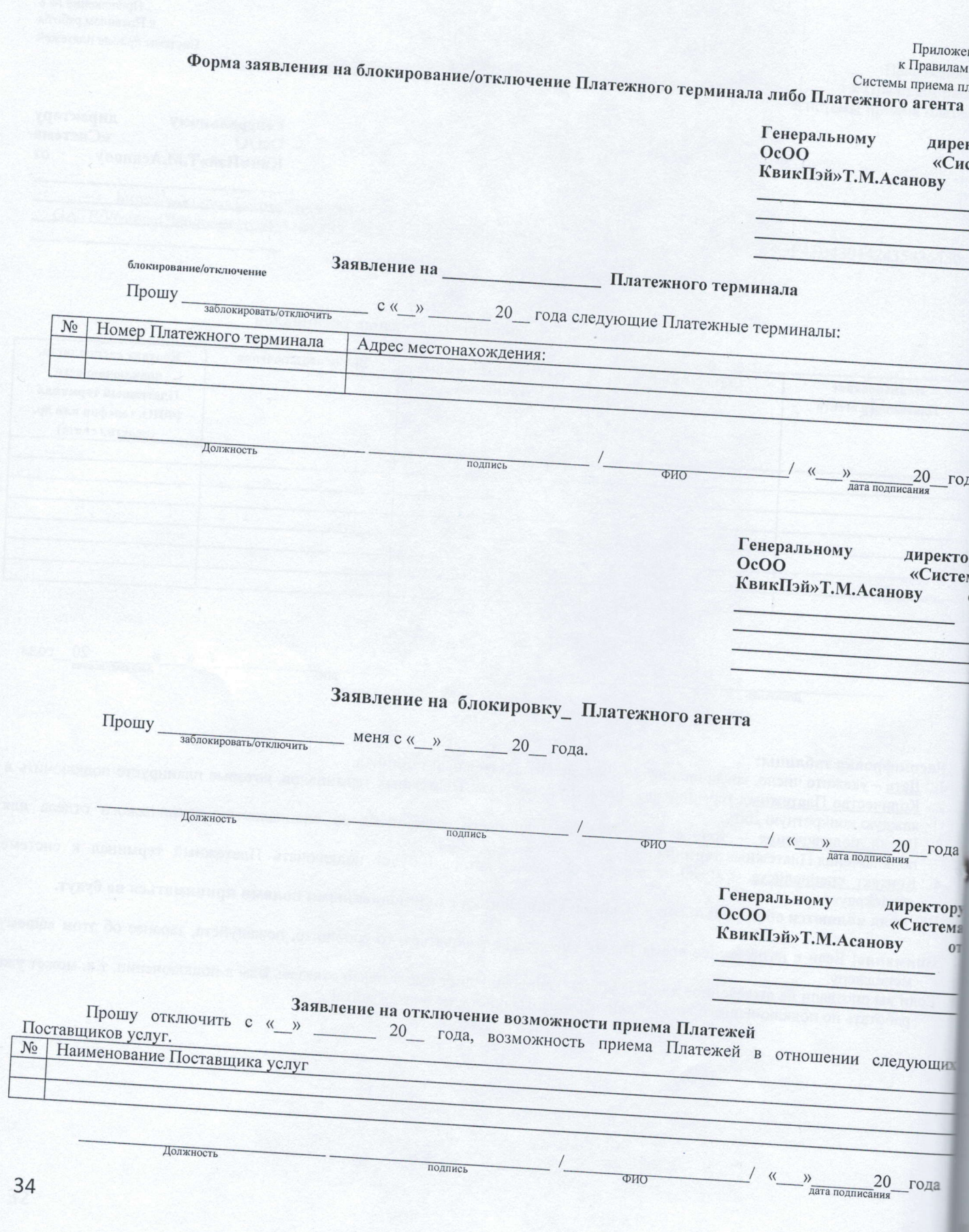

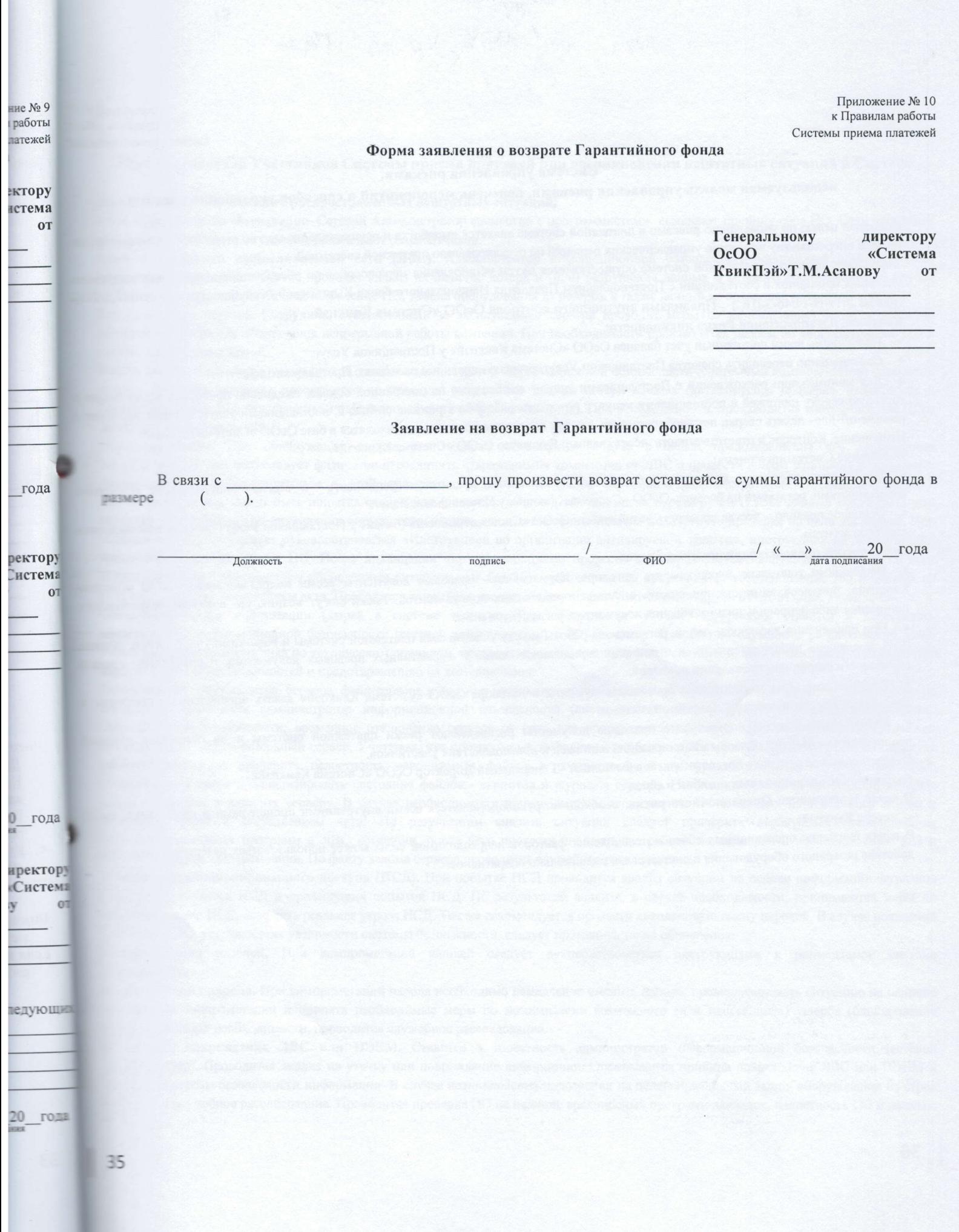

Прилож к Правил Системы приема

### Система управления рисками,

# используемая модель управления рисками, перечень мероприятий и способов управления рисками

Основной целью по управлению рисками в платежной системе является выработка и осуществление мер по ограничению, мини риска и оперативному принятию управленческих решений по регулированию платежной системной.

Управление рисками в платежной системе осуществляется путем установления мер/способов по обеспечению выполнения сле основных принципов в соответствии с Постановлением Правления Национального банка Кыргызской Республики от «2» сентя года № 2019-П-14/46-3-(ПС), Правилами внутреннего контроля ОсОО «Система Квикпэй». Контроль и минимизация Риска ликвидности:

• Необходимо вести постоянный учет баланса ОсОО «Система Квикпэй» у Поставщиков Услуг.

Своевременно переводить средства Поставщикам Услугсогласно «правилам расчетов с Поставщиками услуг».

• Для минимизации расхождений с Поставщиками услуг - необходимо на постоянной основе, ежедневно проводить технич торговую сверку платежей с поставщиками услуг, с которыми работаем в режиме on-line. С поставщиками услуг, которые раб режиме off-line- делать сверки нет необходимости, так как все оплаченные данные находятся в базе ОсОО «Система Квикпэй». Исполнение, Контроль и ответственность несет главный Бухгалтер ОсОО «Система Квикпэй». Избежание Системного риска:

#### $\bullet$

Необходимо постоянно контролировать суммы выставленных кредитов, ограничивать и всегда сопоставлять с реа возможностями, остатками на балансе ОсОО «Система Квикпэй» у Поставщиков Услуг.  $\bullet$ 

Основное правило - всегда проверять возможности ОсОО «Система Квикпэй» (баланс у Поставщиков Услуг) перед предоста кредитов агентам.

## Ограничение правовых/юридических рисков:

• Необходимо тщательно перепроверять договора, нормативно - правовые документы всеми подразделениями ОсОО « Квикпэй», при необходимости привлекать внешних юридических консультантов. Риски могут возникнуть в случае неправ понимания либо неправильного толкования документов, регламентов и т п.

• При применении договоров, Актов, регламентов работы между участниками платежной системы и внешними участниками,

быть исключена неопределенность в отношении юридических актов и нормативных правовых документов, и определены обязанности сторон при проведении платежей.

• Юридические акты, нормативные правовые документы и договора ОсОО «Система Квикпэй» давать определения и станд преследуют цель единообразия платежной системы.

• Юридические акты и нормативные правовые документы распределяют риски платежной системы и не оставляют пр неопределенности перед началом инициирования платежей и взаимодействия участников. Ответственный за контроль правовых рисков выполняет - Генеральный Директор ОсОО «Система Квикпэй».

Ограничение операционных ошибок и сбоев

В целях минимизации Операционного риска, необходимо руководствоваться всеми внутренними процедурами и правилами

В целях снижения операционных сбоев и преодоления факторов непреодолимой силы может использоваться резервирование. действие резервного оборудования и систем связи максимально оперативное.

#### Порядок действия Участников Системы приема платежей при возникновении нештатных ситуаций в Системе

#### При возникновении наиболее распространенных нештатных ситуаций:

Сбой программного обеспечения-Сетевой Администратор совместно с программистами выясняют причину сбоя ПО. Если исправить пивлекают разработчиков.

Сбой в локальной вычислительной сети (ЛВС). Администратор информационной безопасности (системный администратор) совместно с сотрудником отдела проводят анализ на наличие потерь и (или) разрушения данных и сетевого оборудования. В случае веобходимости, производится восстановление ПО, замена оборудования из резерва, а также данные из последней резервной копии

Выход из строя сервера. Сотрудник, ответственный за эксплуатацию сервера проводит меры по немедленному вводу в действие резервного сервера для обеспечения непрерывной работы компании. При необходимости производятся работы по восстановлению ПО и **ТЕНБІХ ИЗ резервных копий.** 

Потеря данных. При обнаружении потери данных администратор информационной безопасности (системный администратор) совместно • П - Директор, проводят мероприятия по поиску и устранению причин потери данных (антивирусная проверка, целостность и работоспособность ПО, целостность, и работоспособность оборудования и др.). При необходимости, производится восстановление ПО и **ТЕНЬІХ ИЗ резервных копий.** 

Обнаружен вирус. При обнаружении вируса производится локализация вируса с целью предотвращения его дальнейшего таспространения, для чего следует физически отсоединить «заражённый» компьютер от ЛВС и провести анализ состояния компьютера. 4 тализ проводится компетентным в этой области сотрудником (старшим системным администратором и администратором). Результатом анализа может быть попытка сохранения (спасения данных), так как после перезагрузки ПЭВМ данные могут быть уже потеряны. После успешной ликвидации вируса, сохранённые данные также необходимо подвергнуть проверке на наличие вируса. При обнаружении вируса следует руководствоваться «Инструкцией по организации антивирусной защиты», инструкцией по эксплуатации применяемого антивирусного ПО. После ликвидации вируса необходимо провести внеочередную антивирусную проверку на всех ПЭВМ компании с применением обновлённых антивирусных баз. При необходимости производится восстановление ПО и данных из резервных копий с составлением акта. Проводится служебное расследование по факту появления вируса в ПЭВМ (ЛВС) компании.

Обнаружена утечка информации (дырка в системе защиты). При обнаружении утечки информации ставится в известность плиннстратор информационной безопасности (сетевой администратор) и ИТ-Директор. Проводится служебное расследование. Если **юлжна** течка информации произошла по техническим причинам, проводится анализ защищённости системы и, если необходимо, принимаются меры по устранению уязвимостей и предотвращению их возникновения.

Валом системы (Web-сервера, сервера, файл-сервера и др.) или несанкционированный доступ (НСД). При обнаружении взлома сервера арты и ставится в известность администратор информационной безопасности (системный администратор) и начальник ИТ-Директор. Проводится, по возможности, временное отключение сервера от сети для проверки на вирусы и троянских закладок. Возможен авовой временный переход на резервный сервер. Учитывая, что программные закладки могут быть не обнаружены антивирусным ПО, следует особенно тщательно проверить целостность исполняемых файлов в соответствии с хэш-функциями эталонного программного обеспечения, а также проанализировать состояние файлов - скриптов и журналы сервера. Необходимо сменить все пароли, которые власти отношение к данному серверу. В случае необходимости производится восстановление ПО и данных из эталонного архива и резервных копий с составлением акта. По результатам анализа ситуации следует проверить вероятность проникновения несанкционированных программ в ЛВС компании, после чего провести аналогичные работы по проверке и восстановлению ПО и Ввол в властных на других ЭВМкомпании. По факту взлома сервера проводится служебное расследование.

Плавитка несанкционированного доступа (НСД). При попытке НСД проводится анализ ситуации на основе информации журналов телестрации попыток НСД и предыдущих попыток НСД. По результатам анализа, в случае необходимости, принимаются меры по предотвращению НСД, если есть реальная угроза НСД. Так же рекомендуется провести внеплановую смену паролей. В случае появления Плювлений ПО, устраняющих уязвимости системы безопасности, следует применить такие обновления.

пометация ключей. При компрометации ключей следует руководствоваться инструкциями к применяемой системе позащиты.

пометация пароля. При компрометаций пароля необходимо немедленно сменить пароль, проанализировать ситуацию на наличие ствий компрометации и принять необходимые меры по минимизации возможного (или нанесённого) ущерба (блокирование и т.д.). При необходимости, проводится служебное расследование.

в неское повреждение ЛВС или ПЭВМ. Ставится в известность администратор информационной безопасности (сетевой проводится анализ на утечку или повреждение информации. Определяется причина повреждения ЛВС или ПЭВМ и и прозы безопасности информации. В случае возникновения подозрения на целенаправленный вывод оборудования из строя тея служебное расследование. Проводится проверка ПО на наличие вредоносных программ-закладок, целостность ПО и данных.

 $N_0$  11 аботы тежей

зации

**ЮШИХ** 

 $2019$ 

кую и тают в

БНЫМИ

ением

истема ПЬНОГО

рава и

**OcOO** 

Проводится анализ электронных журналов. При необходимости проводятся меры по восстановлению ПО и данных из резервнь составлением пода.<br>Стихийное бедствие. При возникновении стихийных бедствий следует руководствоваться соответствующими докумен соответствующих подразделений компании.

Прилож к Правил Системы приема

# Порядок проведения процессинга

Взаимодействие между платежной системой и провайдером услуг можно разделить на два типа:

Реестр платежей (off-line).

On-line запросы предназначены для определения возможности проведения платежа (проверки номера абонента или его с

Реестр платежей является окончательным документом, подтверждающим проведение операций. Существование реестра обусл необходимостью снижения вероятности ошибок в работе программного обеспечения и реализует принципы взаимного финан пострени.<br>Для провайдеров, чьи абоненты не требовательны к оперативности зачисления средств, возможна реализация взаимодействия в с

режиме, т.е. платежная система отправляет только реестр платежей. Однако для этого метода требуется дополнительное согласо методов проверки существования абонентов - либо периодическая передача в платежную систему существующей номерной еми либо методы ключевания счета абонента. Последовательность действий для проведения платежа в режиме on-line

- провайдеру на выбор предлагается 2 варианта проведения платежей. Первый вариант включает в себя предварительный запрос на г абонента. Это позволяет проводить платежи, используя автоматы по приему наличных (кардоматы). Второй вариант упрощен проводит платежи за один этап, но ограничивает сферу применения только дилерскими точками, где работают операторы (кассиры). Вариант 1
	- Платежная система отправляет запрос на поиск абонента (action = check) и переходит в режим ожидания ответа  $2.$
	- Если получена ошибка (code (o), то клиенту выдается сообщение об ошибке (message). Обслуживание заканчивается.
	-
	- 3. Если ответ не получен в течение МАКСИМАЛЬНОГО ВРЕМЕНИ ОТВЕТА, то клиенту выдается сообщение о недоступно Если получен положительный ответ  $(code = 0)$ , то
		-
		- $b.$ 
			-
	- клиенту выдается сообщение об успешном проведении платежа с указанием кода и даты авторизации провайд платежная система отправляет запрос на платеж (action = 1) и переходит в режим ожидания ответа  $5<sup>5</sup>$
	-
	- Если ответ не получен в течение МАКСИМАЛЬНОГО ВРЕМЕНИ ОТВЕТА или получена ошибка (code> 0), то платежн система повторяет запрос на платеж (action = payment) с идентичным номером receipt до получения однозначно
- 6. Если при выполнении запроса на платеж то это является нарушением работы системы. При исчерпании количества попыто отправки платежа этот платеж будет передан провайдеру услуг через службу сопровождения и будет включен в итоговы Вариант 2

- Внимание! Данный вариант работы допустим только в особо оговоренных случаях. В этом случае из сферы применения исключаютс автоматы по приему платежей (кардоматы) и другие подобные автоматизированные системы приема платежей. 1. Платежная система отправляет запрос на платеж (action = payment) и переходит в режим ожидания ответа на
	-
	- 2. Если получена ошибка (code (o), то клиенту выдается сообщение об ошибке (message). Обслуживание заканчивается. 3. Если получен положительный ответ (code = 0), то клиенту выдается сообщение об успешном проведении платежа с указанием
	- 4. Если ответ не получен в течение МАКСИМАЛЬНОГО ВРЕМЕНИ ОТВЕТА, то платежная система повторяет запрос на платеж

# (action = payment) с идентичным номером receipt до получения однозначного ответа.

Последовательность действий для проведения платежа в режимеоff-line:

1) Клиент Компании отправляет запрос на проведение платежа через 1 из трех каналов связи (USSD, SMS; IVR; WEB), Запрос транимает модуль процессингового центра. Далее транзакция регистрируется в БД таким же образом, как и в существующей системе.

2) В течение этой же сессии при платеже через USSD, IVR, WEB происходит проверка лицевого счета клиента, суммы и и понального поля определяющего возможность клиента оплачивать услугу.

3) Компания получает от компонента (С) ответ в виде подтверждения или отказа транзакции.

4) Транзакция фиксируется в БД либо как прошедшая, либо как отвергнутая. Клиент получает ответ на запрос.

5) В течение суток платежи аккумулируются в Компании и в виде реестра высылаются на email предприятия. Даже если не было подного платежа, присылается пустой файл Предприятию для того чтобы Компания была уверена что Предприятие получило реестр шлатежей.

6) Предприятие устанавливает соединение с mail сервером Компании и забирает реестр платежей.

7) Предприятие заносит платежи в свою БД и таким образом обновляется задолженность клиентов.

8) Только после обновления задолженности согласно реестру платежей Предприятие может сформировать новый реестр лицевых счетов и задолженностей для Компании. В случае если Предприятие не получил файл платежей за определенное число, он не генерирует реестр лицевых счетов, а Компания высылает файлы реестров платежей за каждый период с суммами оплат клиентов только за 1 день в побом их файлов. Такая ситуация требует вмешательства технического персонала обоих сторон для выяснения остановки сервиса.

9) В случае успешного импорта платежей в БД предприятия, Предприятие высылает обновленный файл реестра лицевых счетов и задолженностей.

10) ПО на стороне Компании - модуль (С) импортирует лицевые счета в БД для дальнейшей работы. Импорт происходит аналогично операции merge, т.е. если лицевой счет существует, то происходит обновление задолженности и прочих данных, относящихся к этому лицевому счету. Если лицевого счета нет, то создается новая запись.

пий с

ДЛЯ  $N<sub>o</sub>$  13

аботы тежей

та) и

влена

COROLO

ff-line вания кости,

поиск  $H - OH$ ī).

ета на

пности

вайдера

вета на

атежная начного

попыток тоговый

очаются

вета на

казаниех

а платеж

## Архитектура Системы приема платежей, схема ее работы

Система обеспечивает прием платежей через терминалы самообслуживания, обработку и регистрацию платежей, платежей поставщикам услуг. Обмен данными между участниками системы (платежные терминалы, сервера, центр уг. системой, оборудование поставщиков услуг, дилеры и др.) происходит через сеть Интернет. В режиме реального времени. Каждый платеж поступает на сервер (в биллинг) поставщика услуг в течение нескольких секунд

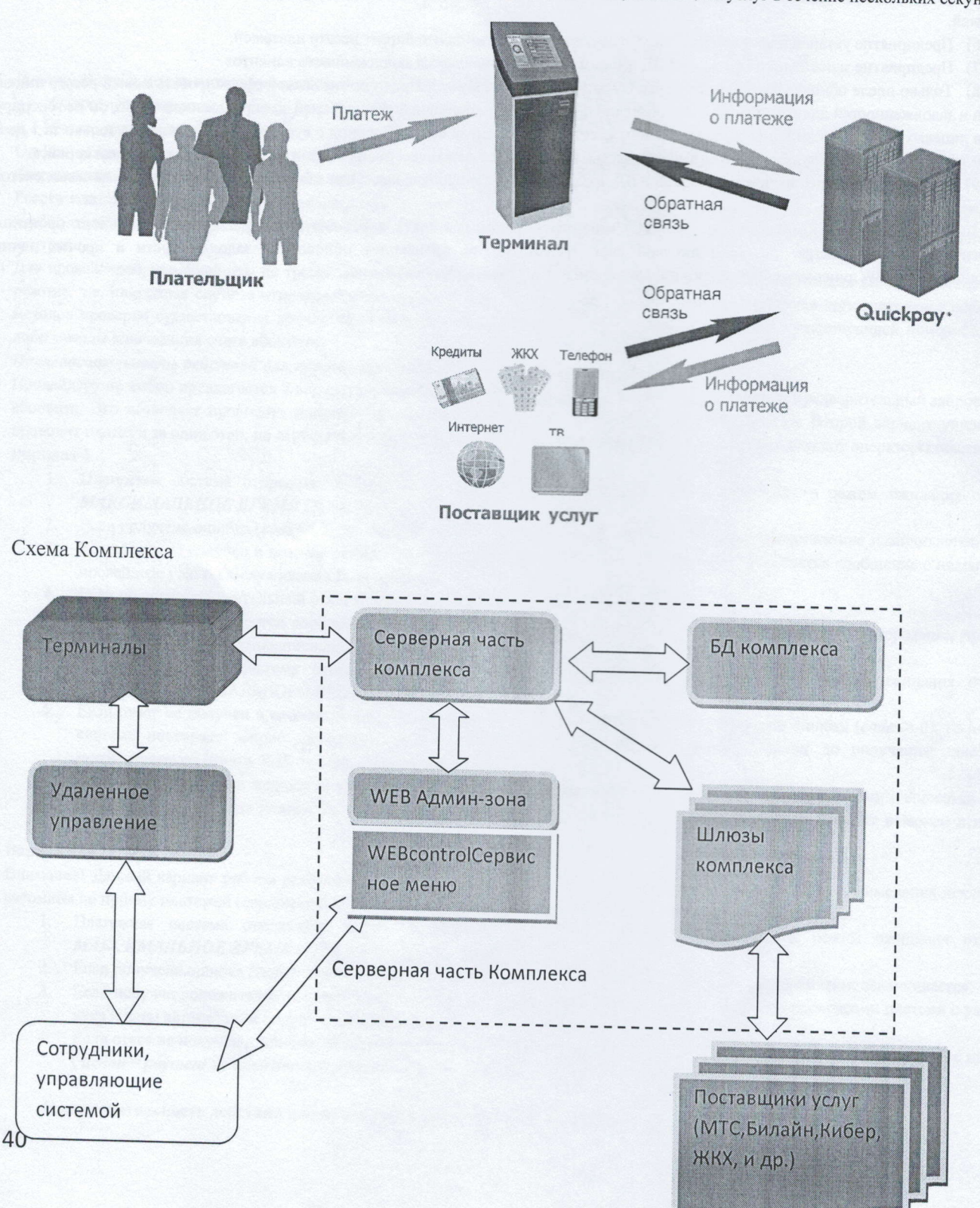

Приложение №15<br><br/>к Правилам работы<br>Системы приема платежей

#### Отчет об инцидентах, нештатных ситуациях и несанкционированных операциях в платежной системе

Наименование системы:

Наименование оператора платежной системы: Отчетный период:

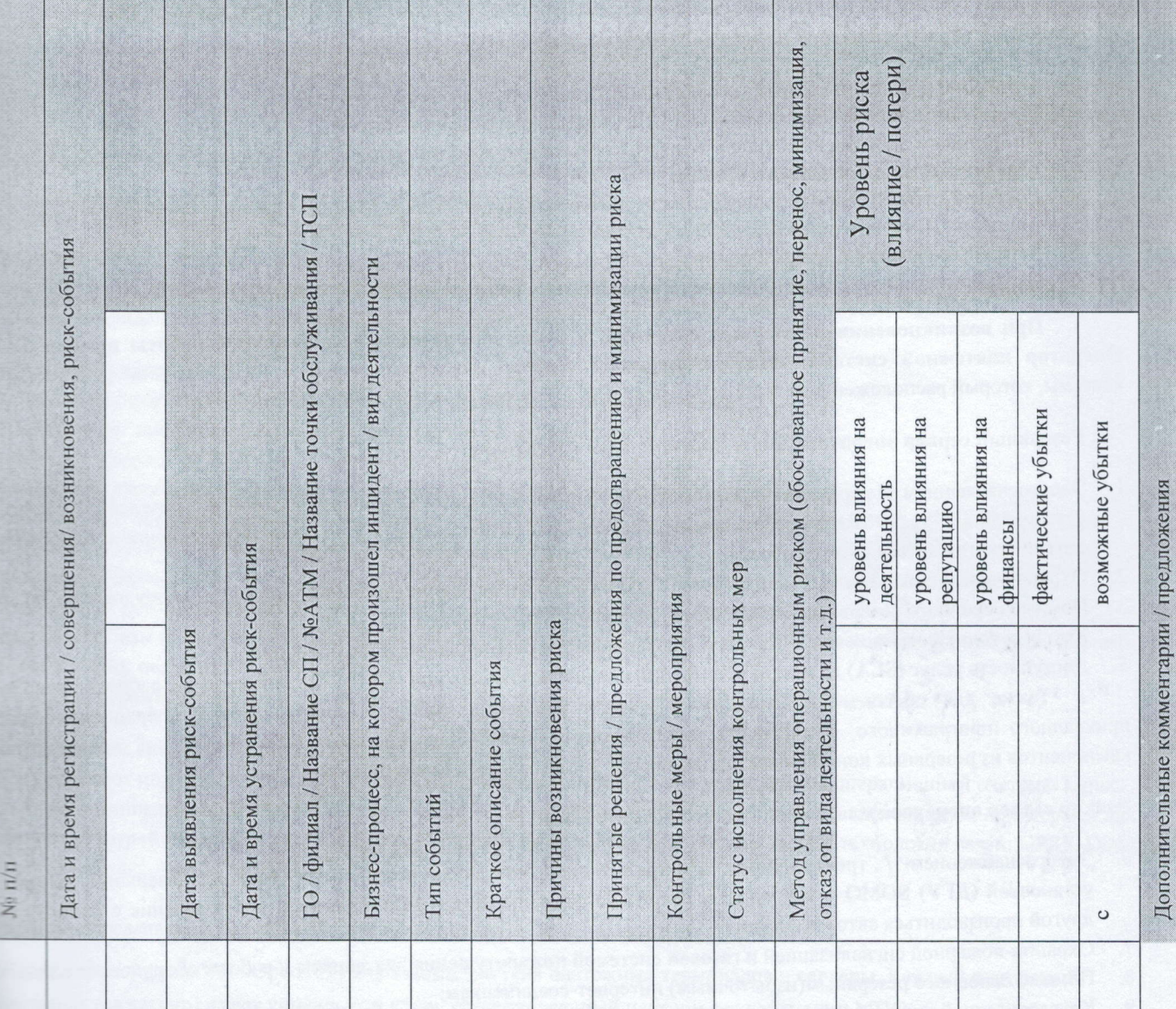

в руководителя

 $M.H.$ 

/ФИО:

плавного бухгалтера

/ФИО:

тачу **RNH** 

#### Приложение №

к Правилам приема платеж

## Критерии бесперебойного функционирования системы

В целях обеспечения бесперебойной работы автоматизированной системы оператора платежной системы, Операт платежной системы обеспечивает бесперебойный обмен и обработку информации в соответствии с критериям бесперебойного функционирования системы.

Оператор платежной системы имеет Основной сервер, через которого проводится процессинг и клиринг, которь расположен на территории Кыргызской Республики.

## Основной сервер оператора платежной системы обеспечена:

- 1) Основным и дополнительным (вторая линия, отдельных трансформатор) источником электропитания
- 2) Резервным моментального включения UPS (длительностью до 40 минут)
- 3) Автономным электроснабжением от дизеля генератора, который включается в течение 5 минут после отключени основного и дополнительного питания
- 4) Доступ к сети Интернет, посредством выделенного порта 1000 Мбит/сек (Ethernet/), Интернет канал МИР -Мбит/сек, Интернет канал KG - 100 Мбит/сек.
- 5) Резервным каналом с аналогичными параметрами. А также Предоставляет (4+8) IP-адресов
- 6) Охранно-пожарную сигнализацию и газовую систему пожаротушения для защиты и работы оборудования.

При возникновении нештатных ситуаций, в целях обеспечения бесперебойной работы приема платежей Оператор платежной системы имеет «Резервный сервер» для своевременного переключения функционировани системы, который расположен в не территории основного сервера.

## Резервный сервер оператора платежной системы обеспечена:

- Энергоснабжением / трехлинейным электропитанием от двух независимых вводов, дизельной генераторной  $1$ установкой (ДГУ) SDMO и источником бесперебойного питания (ИБП). При этом переключение с одного ввода на другой производиться автоматически.
- 2. Охранно-пожарной сигнализацией и газовой системой пожаротушения для защиты и работы оборудования Заказчика.
- 3. Помимо основного резервным (избыточным) интернет-соединением;
- 4. Круглосуточной охраной всего Здания (включая наличие работающей тревожной кнопки);
- 5. Доступность услуг (SLA) даже при проведении профилактических или иных работ, связанных с работой Дата Цента.

Также для обеспечения механизма создания резервных копий и восстановления операционной системы, прикладного программного обеспечения, программного обеспечения системы, базы данных и прочих ключевых компонентов из резервных копий Оператор платежной системы имеет Backup сервер.

# Васкир сервер оператора платежной системы обеспечена:

- 6. Энергоснабжением / трехлинейным электропитанием от двух независимых вводов, дизельной генераторной установкой (ДГУ) SDMO и источником бесперебойного питания (ИБП). При этом переключение с одного ввода на другой производиться автоматически.
- 7. Охранно-пожарной сигнализацией и газовой системой пожаротушения для защиты и работы оборудования Заказчика.
- 8. Помимо основного резервным (избыточным) интернет-соединением;
- 9. Круглосуточной охраной всего Здания (включая наличие работающей тревожной кнопки);

10. Доступность услуг (SLA) даже при проведении профилактических или иных работ, связанных с работой Дата Цента.

Для обеспечения бесперебойного функционирования сервисов, Оператор платежной системы имеет договора с несколькими поставщиками услуг для одного сервиса в целях резервирования и в момент недоступности канала с одним поставщиком услуг, у Оператора платежной системы имеется возможность переключить сервер проведения платежей на другого поставщика, что позволяет минимизировать риск возникновения задержек платежей.

42

Приложение №17 к Правилам приема платежей

## Использовании безопасных и надежных каналов связи

### 1. Защита от несанкционированного доступа

Защита информации от несанкционированного доступа обеспечивается программными, аппаратными и организационными мерами:

1. На сетевом уровне протокола Интернета TCP/IP системы Firewall разрешают административный доступ к службам системы только с ограниченного (небольшого) числа рабочих станций, доступ к которым имеют авторизованные сотрудники центра управления.

2. На сеансовом и транспортном уровнях защита передачи данных между участниками системы обеспечивается использованием протокола TLS (Transport Layer Security). Платежные терминалы и серверы обмениваются данными через SSL VPN (Virtual Private Network). Пользовательский доступ к системе через Web осуществляется посредством протокола HTTPS (Secure HTTP).

3. На прикладном уровне доступ к платежной системе ограничивается политикой учетных записей. Для входа в систему пользователь должен иметь учетную запись в системе и обязан пройти процедуру идентификации и авторизации с вводом имени и пароля. Программно реализованы защита от подбора паролей, ограничения по времени и источнику входа, ведется журналирование всех действий пользователей.

4. Предусмотрены организационные меры по недопущению физического доступа сторонних лиц к оборудованию, хранящему конфиденциальную информацию.

#### 2. Сохранность данных

Сохранность данных обеспечивается аппаратными и программными средствами:

1. Сервера хранят информацию на аппаратных дисковых массивах (RAID, уровень 1+0).

2. Серверное оборудование снабжено системами бесперебойного питания.

3. Выполняется ежедневное резервное копирование всех данных на вспомогательные накопители.

4. В течение пяти лет хранится журнал всех транзакций с базой данных. Это дает возможность восстановить состояние да на базы данных на любой момент времени с точностью до нескольких минут.

5. Один раз в неделю полная копия базы данных сохраняется в резервном хранилище. Срок хранения копии 5 лет.

6. В постоянном режиме работает репликация БД на отдельный физический сервер.

7. Целостность базы поддерживается используемой СУБД. Потеря сервером питания или аварийная перезагрузка системы приводят к откату незавершенных транзакций.

8. Имеются программные средства для оперативного восстановления резервной копии базы данных.

## 3. Используемые средства безопасных и надежных каналов связи

Сервера работают под управлением ОС FreeBSD, платежные терминалы под управлением операционной системы Linux. Платежные терминалы оборудованы сенсорными экранами для ввода информации, купюроприемниками, принтерами для печати чеков, устройствами для доступа к сети Интернет. Возможно использование любой технологии связи: GPRS, Dialup, xDSL, Wi-Fi и т.д.

Для защиты передаваемой информации участниками системы используются:

- Виртуальная частная сеть OpenVPN для взаимодействия платежных терминалов и серверы. Каждый платежный  $1$ терминал (эл кассир) имеет уникальный ключ, сгенерированный центром сертификации МПС.
- Шифрованный протокол связи TLS1.+ для пользовательского и административного доступа к системе через Web- $\overline{2}$ браузеры. ä.
	- Шифрованный протокол связи TLS1.+ для доступа к системе программных платежных терминалов (АРІ-точки). Ł
	- Шифрованный протокол связи TLS1.+ и/или виртуальная частная сеть OpenVPN (либо шифрованный канал передачи IPSEC) для обмена данными между системой и поставщиками услуг.

No16

тежей

ратор МКЫ

горый

чения

ſΡ

орной

ежей,

вания

ника.

та. темы. чевых

орной рда на

лика.

та. opa c олним кей на

#### Приложени к Правилам приема пла

# Порядок разрешения споров, жалоб участников и клиентов

Все разногласия, возникающие в процессе работы между Оператором платежной системы и участни стремиться разрешить путем переговоров. При этом досудебный порядок урегулирования споров не явл обязательным. Любые споры, возникающие из Договора, в том числе касающиеся его нарушения, прекраш расторжения или недействительности, подлежат разрешению согласно законодательству КР.

Также сотрудники отдела Службы поддержки клиентов ОсОО «Система Квикпэй» обязаны знать по разрешения конфликтных ситуаций, споров и жалоб с клиентами.

При обращении клиентов в службу поддержки клиентов оператору необходимо уточнить у абонента следующ информацию: номер чека или реквизиты платежа (номер телефона или лицевой счет). В случае отсутствия платежа по заданным критериям в админзоне, оператор должен:

-при наличии чека у абонента, уточнить номер терминала, указанный на пятой строке чека «Торговый автомат»

- в случае отсутствия чека, уточнить место пополнения и номер терминала, указанный на экране, в верхнем левом углу

## Типовые ситуации:

Ситуация №1: Платежа нет в Админзоне

Абонент: утверждает: аппарат надолго завис, выключился, не зафиксировал сумму оплаты и прочее

Возможные причины: в результате сбоя в питании на аппарате, связи, работы сервера или системы

#### Действия оператора:

чек клиент в таких случаях обычно не получает, поэтому надо по максимуму выяснить информацию: - № телефона, на который платили,

- дату и время оплаты,
- -сумму оплаты,
- адрес аппарата.
- 

Если аппарат не на связи, то объяснить клиенту, что аппарат временно не работает и платеж поступит в течение дня по устранения неполадок. После звонка в то же время передать о поломке на терминале технику.

Если после выхода на связь аппарата, в админзоне НЕ появился платеж и в карте сдачи, платеж проверить логам, если платежа нет в системе и по логам, необходимо отправить на инкассацию. При повторном зво клиента пояснить: "В связи с поломкой на терминале, восстановление платежа может занять до 7-х рабочих дн после проведения инкассации. В случае выявления излишней суммы после инкассации на данном термина

Если после выхода на связь аппарата, платеж в админзоне не восстановился, но по логам платеж найден (т.е е номер операции) и распознана сумма к зачислению, то необходимо отправить на ручное создание платежа.

В любых других ситуациях, когда ни логи, ни инкассация не подтверждает слова абонента, платеж проводиться, так как абонент скорее всего платил не через терминал системы Quickpay

Ситуация №2: Неправильное пополнение на ошибочный номер, платеж в статусе «Проведен».

Абонент: произвел пополнение на ошибочный номер или л/с, платеж в админзоне имеет статус «Проведен».

Действия оператора:

- № телефона, на который платили,
- дату и время оплаты,
- -сумму оплаты,

- адрес аппарата.

Проверить в админзоне платеж, так как имеет статус успешный, платеж необходимо отменить:

- если сумма полная на неверном номере, то платеж отменяется. Присваивается статус «Возвращен» и производи корректировку на верный номер.

- если потрачена из полной суммы больше 40%, то абоненту необходимо обратиться на ошибочный номер

- в случае, если потрачена сумма меньше 40%, то оператор просит абонента дополнить недостающую сумму на неверный номер, если после пополнения ошибочный номер не истратит сумму, то производят корректировку на верный номер. (ОБЯЗАТЕЛЬНО! в случае дополнения абонентом недостающей суммы на неверный номер, оператор должен уведомить, о пополнении недост суммы на неверный номер, и корректировка возможна будет, если не будет потрачена

-в случае, если платеж был за предыдущий день, в зависимости от сервиса, необходимо уточнить сроки отмены и корректировки

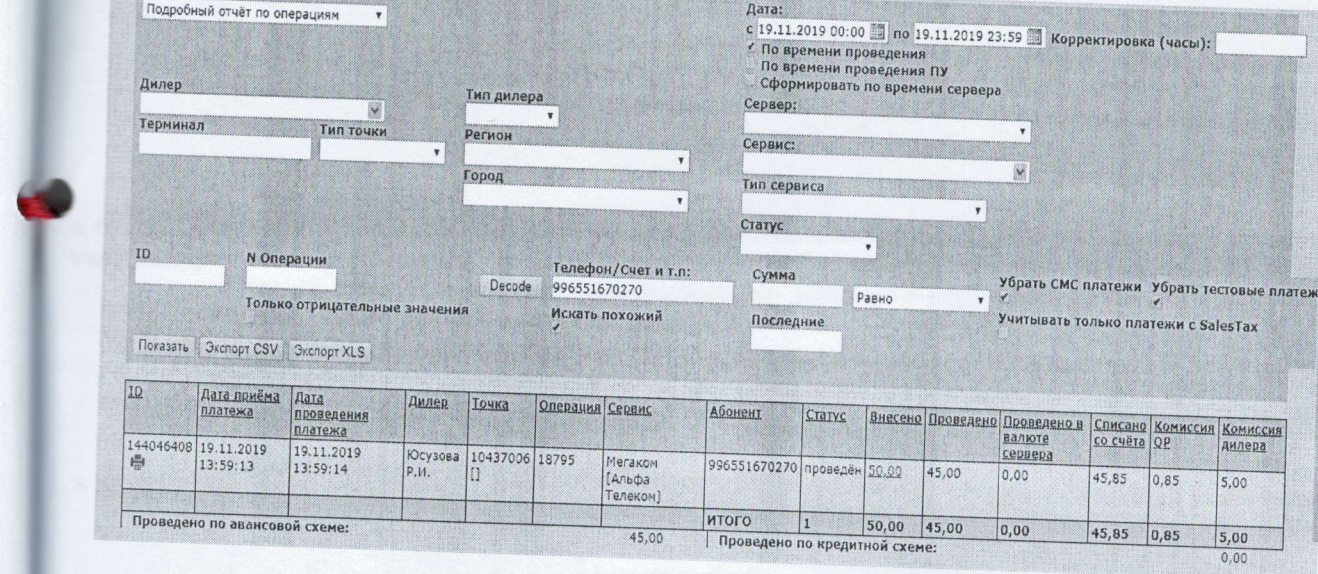

Ситуация №3: Неправильное пополнение на ошибочный номер, платеж в статусе «Ошибка».

Абонент: произвел пополнение на ошибочный номер или л/с, платеж в админзоне имеет статус «Ошибка».

Действия оператора:

- № телефона, на который платили,

- дату и время оплаты,

-сумму оплаты,

- адрес аппарата.

Проверить в админзоне платеж, так как имеет статус «Ошибка» необходимо, проверить параметры ошибки. Если платеж не проведен у Поставщика услуг, то можно перепроводить платеж на верный номер. Если номер верный отличается не более чем на 2 цифры то можем провести корректировку во время разговора.

В случае если номер верный отличается больше чем на 2 цифры необходимо отменить платеж с ошибочного номера и сообщить Абоненту что необходимо взять чек об оплате и паспорт и обратиться к нам в офис написать завление в связи с чем ошибся. И после рассмотрения заявления в течении дня делается корректировка на верный номер.

платежей

тение No18

стниками является тращения.

порядок

ующую

углу.

ня после

ерить по № звонке

шх дней, рминале,

(т.е есть

атеж не

Тип отчёта:

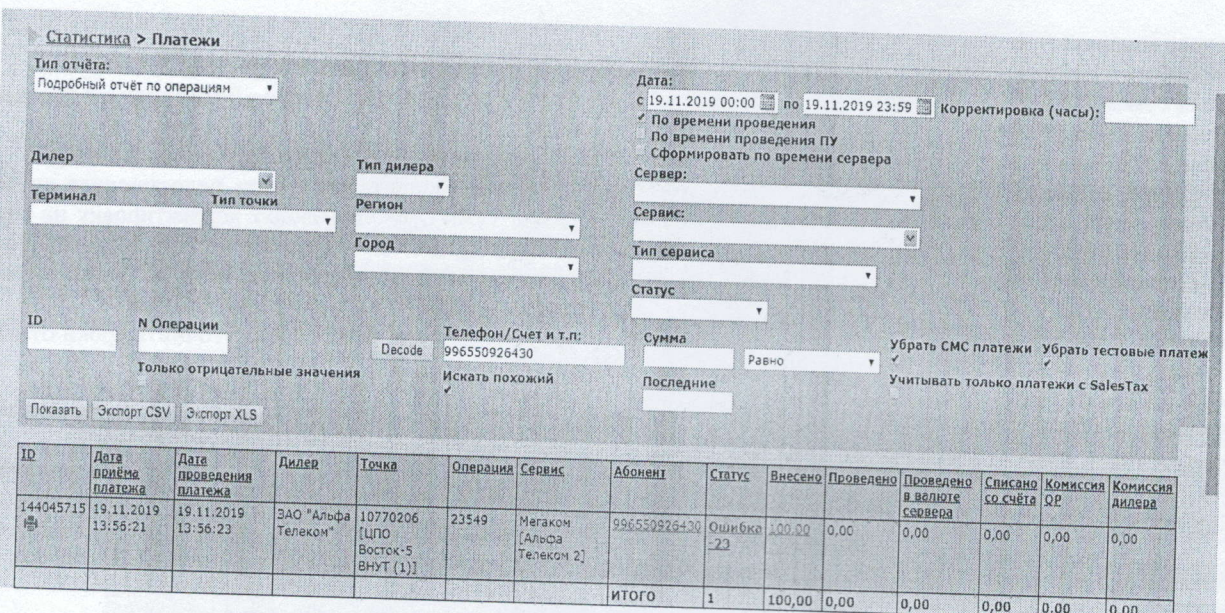

Внимание! Возможны ситуации когда платеж в ошибку выпадает не один конкретный, а платежи выпа ошибки массово. Возможные причины: сбои в работе системы Оператора (в этом случае в ошибку выпадают не отд номера, а все подряд в течение какого-то отрезка времени), или на сторона Quickpay.

Ситуация №4: Неправильное пополнение на ошибочный номер, платеж в статусе «в обработке».

Абонент: произвел пополнение на ошибочный номер или л/с, платеж в админзоне имеет статус «в обработке

Действия оператора:

- № телефона, на который платили,

- дату и время оплаты,

- -сумму оплаты,
- адрес аппарата.

Проверить в админзоне платеж, так как имеет статус «в обработке» необходимо, проверить параметры пл Объяснить абоненту, что платеж в обработке, поступят через 2 минуты.

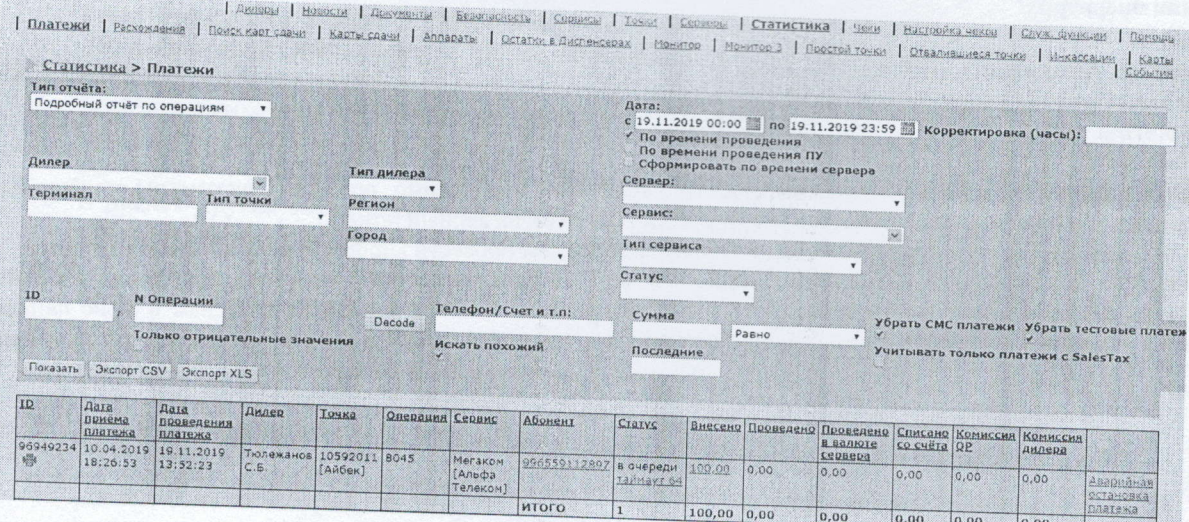

- в случае, если платежи копятся в обработке, то необходимо сообщить менеджеру ПУ о сбое. Абонента попросить подождать, в связи с техническими неполадками на стороне поставщика услуг. (время сбоя зафиксировать в журнале сбоев).

**输放开 110个 零 10000** 

 $d_{\rm BH} \sim 1$ 

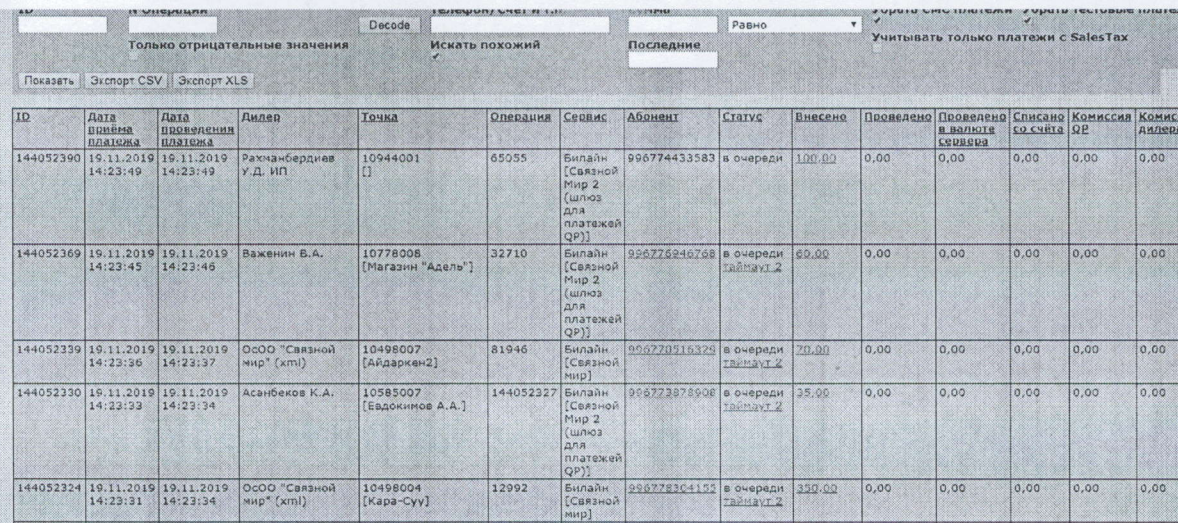

пают в ельные

ED).

патежа.

- в случае, если в параметрах платежа выходит сообщение «Low balance. Reserve: 0», значит у субагента закончился баланс, необходимо передать менеджерам ООК.

Абонента попросить подождать, в связи с техническими неполадками на терминале.

 $\label{eq:2.1} \begin{array}{ccccc} \mathcal{O} & \mathcal{O} & \mathcal{O} & \mathcal{O} \end{array}$ 

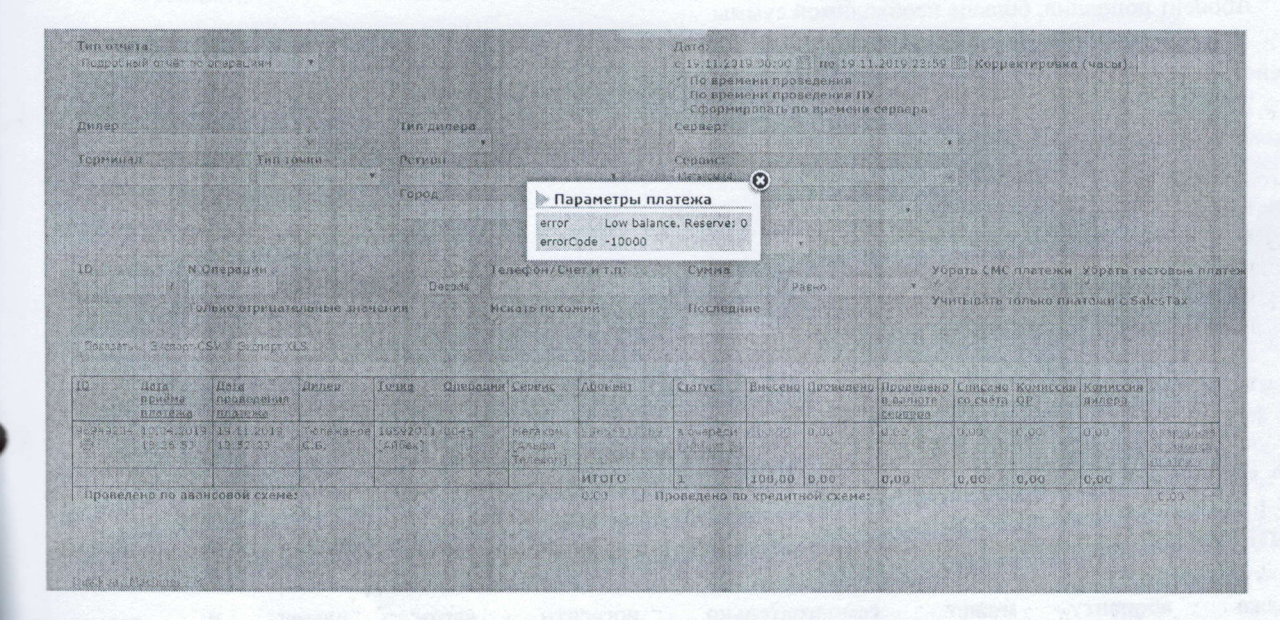

- в случае, если в параметрах платежа пустое сообщение, то необходимо обратить внимание правильно ли проставлен сервер, на данный сервис.

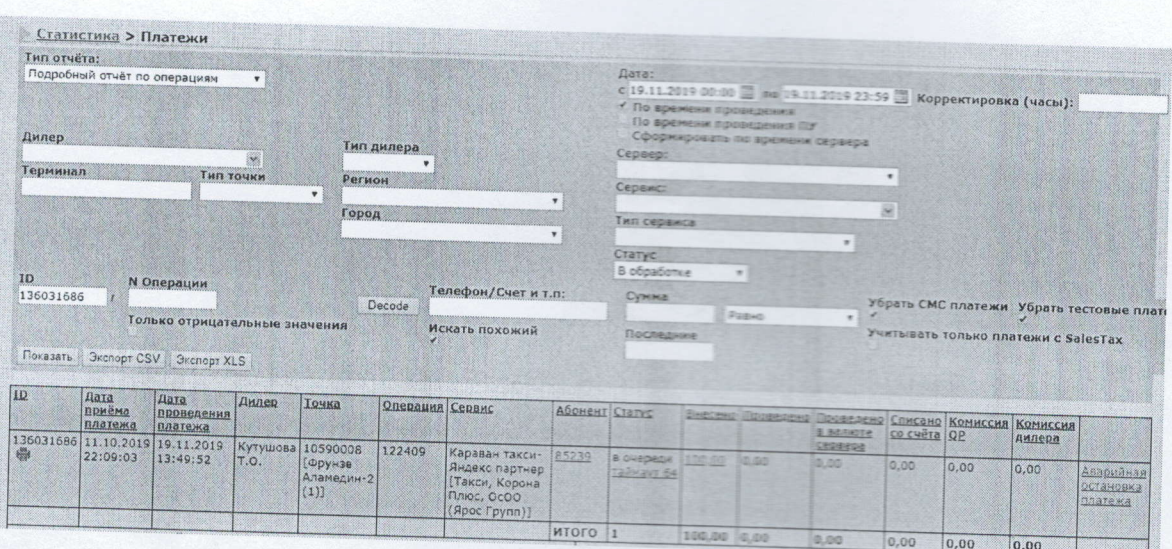

# Ситуация№5: Клиент получил карту сдачи

# В систему карта сдачи попадают в случае если:

- 1. Абонент набрал неверный номер, при оплате нажал кнопку «назад»
- 2. Абонент не успел нажать кнопку «оплатить»
- 3. Абонент пополнил, больше необходимой суммы

### Действия оператора:

## Выяснить у абонента Пароль карты сдачи

- 1. в админзоне зайти в Статистику -> Поиск карт сдачи
- 2. ввести Пароль карты сдачи и нажать кнопку "Искать"
- 3. проверить информацию, которая вышла после поиска: все поля должны были заполнены 4. если все поля заполнены, то надо:
- 5. нажать кнопку "Погасить"
- 
- 6. выбрать сервис
- 7. вставить номер или л/с
- 8. нажать кнопку «погасить»
- 9. появиться надпись "Платеж 1207534 на сумму 10 с. добавлен в систему",
- 10. скопировать номер или id платежа и проверить в статистике статус этого платежа, он должен быть Пров

# ВНИМАНИЕ! Платеж в системе карта сдачи появляется через 30 минут.

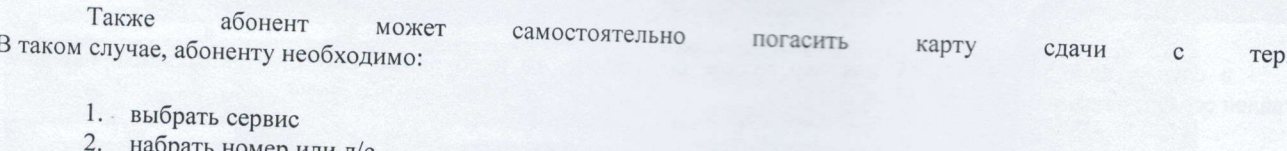

- іли л/с
- 3. после нажать Далее
- 4. в правом углу выйдет окошко «Карта сдачи»
- 5. нажать данное окошко и набрать пароль с чека (указанный под четвертым пунктом) 6. нажать кнопку «далее» или «оплатить»
- 
- 7. платеж автоматически будет зачислен.

Ситуация №6: Клиент хочет узнать информацию, которая не касается прохождения платежей.

48

 $\overline{1}$ 

Абонент: интересуется покупкой или установкой терминала

#### Действия оператора:

- уточнить номер, имя с кем можно будет связаться
- адрес установки
- название магазина или здания
- передать данную информацию менеджерам в группе

Абоненту объяснить «ваша заявка принята и передана специалистам, в течении дня с вами созвонятся и объяснят все условия, спасибо за обращение».

# Ситуация №7. Абоненту необходимо распечатать чек

Абонент просит на оплату чек, в случае, если потерян или терминал не выдал.

## Действия оператора:

- № телефона, на который платили,

- дату и время оплаты,

-сумму оплаты,

- адрес аппарата.

Проверяем платеж в админзоне. Рядом с id платежа выйдет значок принтера. Открываем данный чек. Выйдет окно, с правой стороны, где необходимо выбрать

-субагента

-номер терминала-выбрать задание «распечатать»

Ситуация.№8. Абонент хочет узнать информацию, которая не касается прохождения платежей.

Абонент задает вопросы личного характера или не касающихся платежей Действия оператора:

- попросить уточнить вопрос

- попрощаться и завершить звонок.

ала.

Ή.